### Introduzione alla teoria della misura

MISURA: informazione costituita da un numero, un'incertezza ed un'unità di misura, assegnata a rappresentare un parametro in un determinato stato del sistema.

INCERTEZZA: intorno limitato del valore di un parametro, corrispondente agli elementi della fascia di valore assegnatagli come misura.

UNITÀ DI MISURA: termine di riferimento adottato, per convenzione, per confrontare una grandezza con altre della stessa specie.

#### Esempio

Misura della dimensione di una sferula che si genera nella solidificazione di piccole gocce che vengono espulse durante la lavorazione tradizionale a caldo del ferro:

L=  $(1.3 \pm 0.1)$  mm

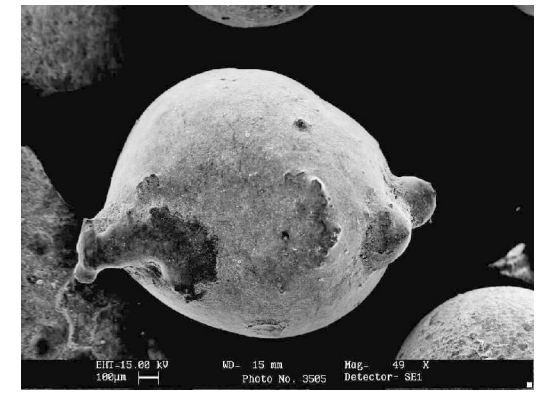

Il parametro viene rappresentato dall'intera fascia compresa fra 1,2 e 1,4 mm, che costituisce la misura del diametro della sferula; l'unità di misura è il millimetro, 1,3 è l'elemento centrale della fascia; ±0.1 mm è l'incertezza; la fascia viene designata indicando l'elemento centrale e l'incertezza

A. Romero 1986 - Pisica I - Misura 1986 - Pisica I - Misura 1986 - Pisica 1

- In una misurazione che può essere anche processo molto complesso **l'errore** ! **incertezza** con cui chi misura stima di potere valutare la sua misura .
- Errore è **inevitabile**. Si può ridurre utilizzando sistemi di misure più precisi.
- Ad esempio posso misurare lunghezza di una cassapanca antica invece che con il metro a nastro, con strumenti più precisi fino ad arrivare a interferometro a laser.
- dipende **se ne vale la pena**
- in ogni modo io ho sempre una incertezza anche con strumento molto preciso
- **importanza di valutare gli errori**: grande anche nei beni culturali es. nella datazione
- Conoscere l'incertezza è **fondamentale per potere utilizzare una misura.**
- Ad esempio se devo distinguere tra **due possibilità**: la corona **è d'oro** o di una **lega** che assomiglia all'oro ma con densità diversa, è essenziale conoscere la misura della densità con il suo errore e la misura deve essere fatta con un errore minore della differenza tra le due densità
- Se faccio un esperimento per misurare l'accelerazione di gravità a Torino ottengo un valore che sarà diverso da **quello accettato** (9,81 m/s2). Se la **discrepanza** è inferiore all'errore che io commetto dico che la misura è compatibile con il valore accettato

## Nelle misure dirette

- Lettura scala (come interpolare per sapere quale è il valore giusto, evitare errori di **parallasse**).
- Lettura su banco ottico: **dove è il fuoco**? dove sta una lente spessa?
- Errori nella lettura di orologio se fatta **manualmente.**
- Attenzione a misurare davvero la stessa cosa
- **Se devo fare paragone con valore standard o con altre misure capire quali sono le fonti di possibili discrepanze**
- Voi avrete a che fare con misure che si basano su fenomeni statistici (es termoluminescenza)
- **Idea** di che **errore** faccio in una misura la posso avere **ripetendo la misura più volte**

### **Caratteristiche di uno strumento di misura**

• Ricordiamo alcune caratteristiche generali.

• Strumenti **analogici**: i procedimenti di lettura, analisi e uscita del dato vengono eseguiti in maniera analogica ovvero usando dispositivi (amplificatori, strumenti meccanici o ottici ...) che lavorano in maniera *continua*, la risposta dello strumento può avere valori continui. Sono quelli, ad es., dotati di un ago mobile che si muove su di una scala graduata (metro a nastro, tester, oscilloscopio, termometro a mercurio, bilancia, dinamometro, etc)

• Strumenti **digitali**: Utilizzano dispositivi di lettura, analisi e uscita del dato che funzionano *discretizzando* l'informazione. Sono quelli dotati di un visualizzatore (display digitale) che fornisce il risultato in cifre.(es:cronometro digitale , termometro digitale, bilancia digitale)

#### **Caratteristiche di uno strumento di misura**

• *Fondo scala e campo di misura***:** il valore di fondo scala **(***portata*) è il massimo valore di una grandezza che lo strumento può leggere (lo strumento non può essere usato per misurare valori più grandi del suo fondo scala, a rischio del danneggiamento dello strumento stesso). Il *campo di misura* è dato dai valori estremi di lettura: *sogliafondoscala*

• *Prontezza:* tempo necessario per lo strumento a rispondere ad una data variazione della sollecitazione della grandezza da misurare. Minore è il tempo (*tempo caratteristico* ) maggiore è la prontezza.

• *Sensibilità:* Generalmente è espressa dal coefficiente di propoporzionalità tra la variazione δV(G) della grandezza misuranda e la risposta dR(G) di uno strumento,

**S=** δ **R(G)/** δ **V(G**). *Esempio: S=* δ f */* δ *m nel caso della bilancia analitica* a due piatti dove *dm* è la differenza delle masse sui due piatti e *d*f l'angolo di deflessione della dell'ago indicatore.

*Errore di sensibiltà.:*  $\Delta V(G) = \Delta R(G)/S$ 

## **Caratteristiche di uno strumento di misura**

• *Risoluzione:* Qualitativamente è l'attitudine di uno strumento a rispondere a piccole variazioni del segnale di ingresso. Quantitativamente è il **minimo valore che può essere letto** dallo strumento in una determinata *scala o*  modo di funzionamento, ovvero la graduazione più piccola di lettura consentita dallo strumento.

- *Taratura o calibrazione:* è la procedura che consente di verificare e rapportare la scala dello strumento con una scala riconosciuta da altri laboratori.
- *Stabilità :* Attitudine di uno strumento a mantenere costanti le proprie caratteristiche metrologiche*.*
- *Uso dei manuali di istruzione (se necessario)*

#### Misure precise ed accurate

Seguendo l'impostazione della teoria della misura basata sul valore vero si usa distinguere tra le cause di errore quelle di natura casuale da quelle di natura sistematica. Una misura per la quale sia trascurabile il contributo delle prime è detta precisa, mentre se è trascurabile il contributo delle seconde è detta accurata.

Il tiro al bersaglio può chiarire questa binomia: colpi raggruppati ma lontani dal centro indicano un tiro preciso ma non accurato, colpi dispersi intorno al centro indicano un tiro accurato ma impreciso, infine colpi raccolti intorno al centro indicano un tiro preciso ed accurato.

Supponiamo di avere un bersaglio e di sapere che il valore vero ricada al centro di esso (zona blu)

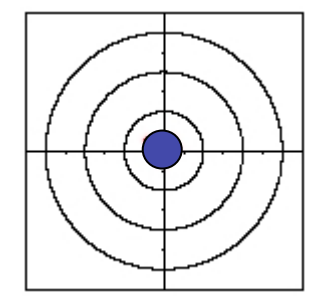

valore vero = 100 m

Eseguendo una misura possono verificarsi i 4 casi rappresentati a destra, dove ogni punto rosso è una misura fatta sul campione.

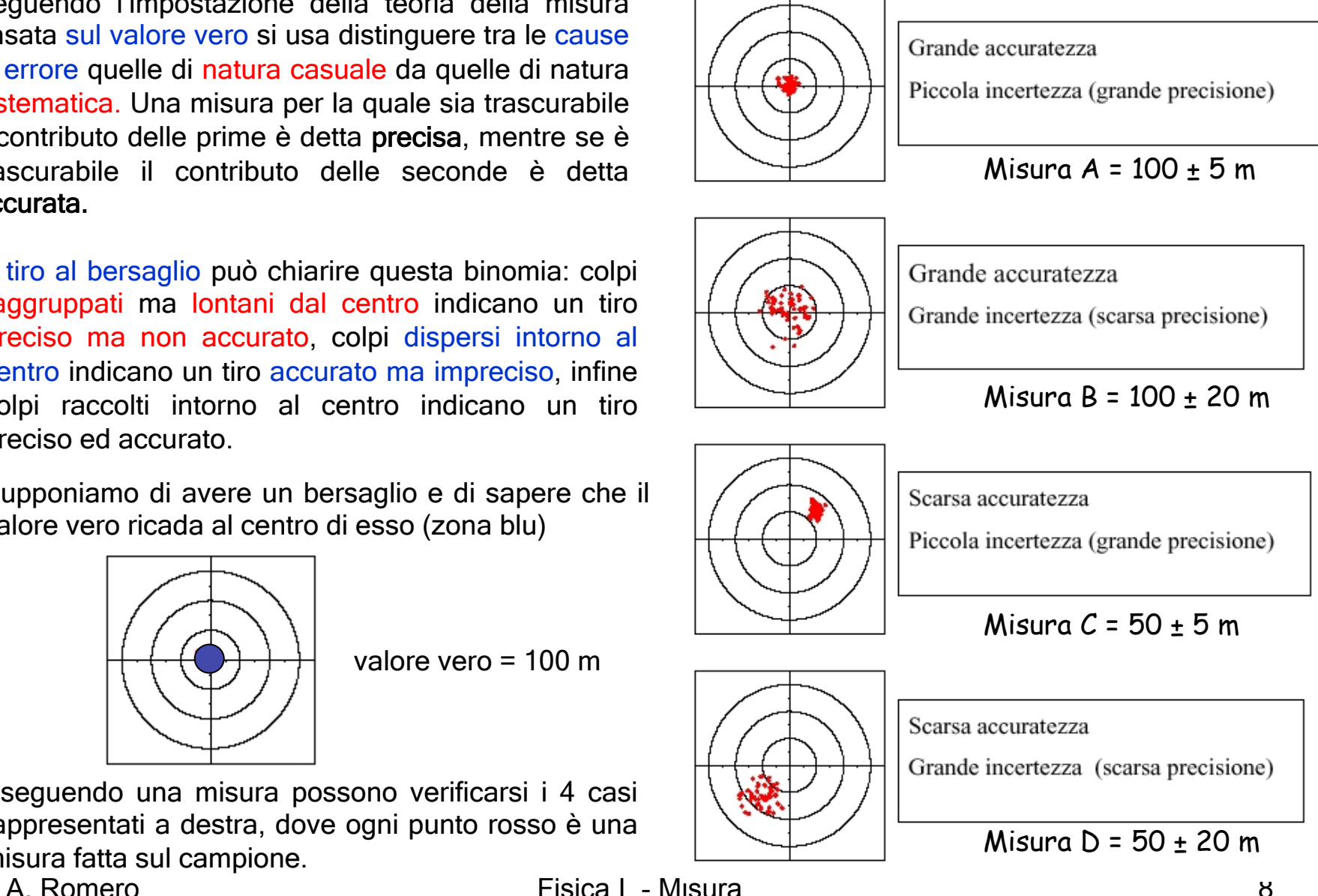

## Introduzione alla teoria della misura

In queste situazioni la teoria della misurazione basata sul valore vero e sulla distinzione tra errori casuali e sistematici è una semplificazione utile.

La distinzione tra i due tipi di errore è la seguente: si intendono casuali quelli i cui effetti sul valore sono attenuati ripetendo la misurazione e mediando i valori ottenuti e sistematici quelli i cui effetti si riproducono invariati ad ogni ripetizione (es. lettura di termometro fatta dal basso con errore di parallasse, utilizzo di strumento mal tarato). Artigiani arrivano con i loro strumenti di misura non usano i nostri di cui non conoscono la precisione. Voi nei laboratori utilizzate strumenti di cui dovete conoscere funzionamento e prestazioni

La misura accurata e precisa necessita di strumentazione di qualità, personale e tempo $\rightarrow$ costi . Si esegue misura precisa quanto necessario allo scopo.

Es: misura vano porta va fatta in modo diverso se faccio porta blindata o se voglio vedere se passa un mobile.

Voi farete misure diverse se lavorate a una miniatura o a una grande porta antica, ma senza rilievi

Misure di grande qualità per grandezze fisiche importanti per la determinazioni di leggi: es velocità luce, carica elettrica elementare, misure per verificare teorie quali relatività speciale o generale, etc.

Nei BC la precisione e accuratezza richiesta è legata **all'importanza storico-artistica** Particolare attenzione alle **datazioni. In generale l'errore richiesto per una misura è commisurato a quello a cui serve la misura stessa.** 

A. Romero

## **TIPI DI ERRORI: Errori CASUALI**

• Quando si **ripete la misura** della stessa grandezza col medesimo strumento, nelle medesime condizioni e seguendo la stessa procedura, la presenza di varie cause di errore produce delle **differenze** tra il valore misurato ed il valore vero a volte in un verso (in eccesso) a volte nell'altro (in difetto) in modo del tutto imprevedibile

• In conseguenza di ciò, i risultati di misure ripetute (se lo strumento è abbastanza sensibile ) fluttueranno in *maniera casuale* in un certo intervallo , la cui *ampiezza*  definisce la *precisione* delle misure stesse. Gli errori di questo tipo si dicono **errori casuali.** La loro esistenza è facilmente accertabile con l'uso di un qualsiasi strumento sufficientemente sensibile.

• Queste fluttuazioni vengono attribuite all'errore casuale e sono spiegate con *l'impossibilità di riprodurre esattamente le stesse condizioni sperimentali* (non riproducibilità intrinseca). Ciò è dovuto al fatto che le situazioni sperimentali, nonostante l'operatore ponga la massima cura per riprodurle, variano in maniera imprevedibile e incontrollabile. Lo stesso operatore può contribuire all'errore intervenendo in maniera sempre diversa nell'uso dello strumento (non riproducibilità dello strumento+ osservatore).

• **Errori Casuali** Sono *osservabili* solo se lo *strumento è abbastanza sensibile* **,** cioè quando sono maggiori dell'errore di sensibilità; in caso contrario i valori numerici delle misure ripetute sarebbero coincidenti, in tale caso , l'incertezza della misura deve essere *stimata tramite l'errore di sensibilità dello strumento.* 

• Possono essere ridotti affinando le caratteristiche dello strumento, controllando più strettamente le condizioni del suo uso e dell'ambiente, e precisando meglio le procedure di esecuzione della misura ma con difficoltà sempre crescente, al crescere della precisione che si desidera raggiungere : *non possono mai essere eliminati.* 

Diversamente che nel caso dell'errore sistematico, determinano una certa distribuzione statistica simmetrica dei valori della grandezza intorno ad un valore particolare ( la media aritmetica), e posseggono quindi certe regolarità statistiche, studiate nell'ambito della teoria dell'errore; *possono essere stimati*.

• NOTA: A volte la precisione della misura gioca un ruolo piccolo nella determinazione della precisione del parametro finale.

• Sono quelle situazioni nelle quali le misure sono fatte su di una popolazione che esibisce essa stessa una intrinseca naturale dispersione dei valori. Esempi:

- *Altezza della popolazione degli studenti dell'Università di Torino iscritti al primo anno*.

La variazione delle altezze misurate sarà ben superiore alla precisione (0.5 cm) con cui ogni singola altezza può essere misurata. Sarà questa dispersione che determinerà la precisione della risposta.

• Primo passo nell' eseguire una misurazione fisica è quello di *specificare*  bene il *misurando*, la grandezza da misurare.

La definizione di un misurando specifica in genere certe condizioni o stati fisici. Esempio: misura della **velocità del suono in aria secca.** 

Occorre specificare ad es: T = 273.15 K; p = 101325 Pa ;composizione dell'aria (% in moli) N2 = 0.7802, O2 = 0.29095, Ar = 0,00935, CO2 =.00035.

Idealmente la grandezza realizzata per la misurazione dovrebbe essere consistente con la definizione del misurando, se no la misura è fatta su di una quantità che è una approssimazione del misurando.

Ciò comporta una incompleta definizione del misurando che introduce una ulteriore componente all'incertezza del risultato. Attenzione nei Beni Culturali

#### **Errori Sistematici**

• **Errori Sistematici: sistematicamente alterano il valore della misura di una grandezza o sempre in eccesso o sempre in difetto; la discrepanza tra valore misurato e valore vero si riproduce inalterata nelle misure ripetute** 

• **alcune possibili causa** 

• *Difetti dello strumento, risalenti alla costruzione o conseguenti al suo deterioramento*.

Es. Lo zero di una scala (ad es. Un termometro) può essere spostato dalla posizione corretta di taratura, per cui tutte le letture saranno in difetto o in eccesso in dipendenza dalla direzione dello spostamento.

• *Uso dello strumento in condizione errate,* cioè diverse da quelle previste per il suo uso corretto.

Es : Uso di regoli e calibri e simili strumenti per misurare lunghezze, o recipienti tarati per la misura di volumi, a temperatura diversa da quella di taratura (generalmente 20° C); infatti la dilatazione termica farà si' che lunghezza e volumi risultino alterati in difetto o in eccesso a seconda che si operi a temperatura superiore o inferiore.

#### • *Errori di stima da parte dello sperimentatore*.

Es: errore di parallasse. Nel **leggere la posizione** di un indice mobile di fronte ad una scala lo sperimentatore può tenere l'occhio sistematicamente alla sinistra o alla destra del piano passante per l'indice ed ortogonale alla scala.

#### • *Perturbazioni esterne*

Es: presenza di corpi estranei, come la **polvere**, interposti tra le ganasce di un calibro e l'oggetto da misurare, il che porta a sovrastimare lo spessore.

#### • *Perturbazione del fenomeno osservato da parte dell'operazione di misura*

Es: L'operazione di misura dello spessore di un oggetto con un calibro a cursore o con un Palmer richiede **l'accostamento delle ganasce** dello strumento all'oggetto, ed in esso lo si comprime con una forza sia pur piccola, che ne può provocare una deformazione con una leggera riduzione di spessore (es. spessori di foglie d'oro o di carta)

• *Misura eseguita con uno strumento che abbia una calibrazione errata o sia starato* Es: misura di intervalli di tempo con un **orologio che anticipa**: in tale caso le misure sono valutate in eccesso

#### • *Uso di formule approssimate nelle misure indirette;*

*Es:* Nella misura dell'accelerazione di gravità **g** col pendolo semplice o composto se le oscillazioni **non** fossero di **piccola ampiezza** la formula che meglio approssima il periodo sarebbe diversa il che porta ad una sottostima di **g** 

-Misura della massa di un corpo di bassa densità con una bilancia analitica , senza tenere conto della **spinta di Archimede**.

#### • *Imperfetta definizione della grandezza da misurare*

La presenza di errori sistematici insospettati può essere rivelata misurando, se possibile , **la stessa grandezza con strumenti e metodi diversi** che presumibilmente sono affetti da errori diversi e possono fornire perciò risultati differenti.

Generalmente gli errori sistematici possono essere individuati da una analisi attenta e da un corretto uso dello strumento e della procedura seguita nella misura .

Se scoperti, possono essere **corretti** modificando lo **strumento o la procedura**, oppure apportando **correzioni al risultato della misura** 

# **Discrepanza**

- Due misure della stessa grandezza possono essere diverse, ma compatibili se la loro differenza (discrepanza) è all'interno dell'errore.
- Stessa cosa se confronto risultato di misura di una variabile con i valori accettati (es: g,velocità suono, modulo di Young, etc) o di leggi di conservazione (es conservazione di quantità di moto, di energia,etc)

## Errore assoluto. Errore relativo, Errore percentuale

L'errore assoluto rappresenta l'indeterminazione  $\Delta x$  da cui è affetta la misura  $x_0$ di una grandezza fisica x.

Se il risultato della misurazione dell'accelerazione di gravità risulta:

 $g = (9.70 \pm 0.15)$  m/s<sup>2</sup>

#### **errore assoluto = 0.15 m/s2**

L'errore relativo è pari al rapporto tra l'errore assoluto e il valore della misura : **ε** = **Δ x** / **x**<sub>0</sub> Nell'esempio : errore relativo  $ε = 0.15 / 9.70 = 0.015$ L'errore percentuale = (errore relativo  $\chi$  (100). è dato in %.

Nell'esempio: errore percentuale =  $0.015 \times 100 = 1.5 \%$ .

**L'errore relativo è importante** perchè esprime la **bontà della misura** di una grandezza è indice della precisione della misura.

è evidente come **un errore assoluto stimato di 1 cm assuma diverso significato se riferito alla misura di un tavolo** 

l = ( 1 ± 0.01) m ;  $\epsilon$  = 1 %

**o di una matita** : l = (0.1± 0.01) m ; **ε** = 10 % .

è la differenza fra gli errori relativi ad esprimere tale significato.

# Errori relativi

- È importante rendersi subito conto di quale è l'errore relativo (percentuale) che facciamo in una misura. Ci da l'idea della bontà della nostra misura
- Se la misura che vogliamo fare è frutto di varie misure dirette, ad esempio la velocità, è inutile misurare con precisione del 0.1% una variabile (la distanza percorsa) se poi un'altra variabile (il tempo) è misurato con precisione del 10%
- Vedremo più avanti la **propagazione degli errori**

## Cifre significative

Regola per valutare le incertezze:

Le incertezze sperimentali dovrebbero essere arrotondate ad una cifra significativa.

Regola per valutare i risultati:

L'ultima cifra significativa in qualunque risultato dovrebbe di solito essere dello stesso ordine di grandezza (cioè della stessa posizione decimale) dell'incertezza.

Esempio: sarebbe sbagliato riportare la seguente misura dell'accelerazione di gravità:

$$
g = (9.82 \pm 0.02385) \frac{m}{s^2}
$$

è impensabile che l'incertezza possa essere conosciuta fino a cinque cifre significative e il valore dato con due decimali. Nel lavoro di alta precisione, le incertezze sono talvolta date con due cifre significative; normalmente le incertezze riportano una sola cifra significativa. Ne segue che nella misura precedente l'incertezza dovrebbe essere arrotondata a 0.02 m⋅s-<sup>2</sup> e la misura dovrebbe essere riscritta nel modo seguente:

$$
g = (9.82 \pm 0.02) \frac{m}{s^2}
$$

#### **Non riportare i numeri, con tutte le cifre che da la calcolatrice.**

A. Romero **19** Fisica I - Misura **19** Fisica I - Misura

#### **Rappresentazione della variabilità della misura: Distribuzione delle misure.**

#### **Risultato della misura.**

#### • **Caso in cui non si riscontra variabilità. Singola misura**

Nel caso che, in prove ripetute nelle stesse condizioni, **non si riscontri variabilita** ciò significa che la non riproducibilità complessiva non si manifesta perchè contenuta nell'errore di sensibilità dello strumento. In tale caso si esegue la **misurazione una sola volta**.Il valore della grandezza è fornito dal risultato della misura singola *x* e come *incertezza* di misura si assume *l'errore di sensibilità* dello strumento δx *X = x* ± δx

Per strumenti *analogici* che comportano la lettura di una scala: δx corrisponde al valore di *una divisione sulla scala graduata.* 

Per gli strumenti *digital*i che comportano la lettura di un display: δx corrisponde al valore di *una unità sulla cifra meno significativa* che si legge sul display*.* 

#### *Esempi:*

```
misura di lunghezze con un metro a nastro: ( 1253 ± 1) mm , (1,253 ±0,001) m 
misura di lunghezze con calibri ventesimali : (12.55 ± 0.05) mm ; 
                                  con Palmer ( 31.15 ± 0.01) mm ; 
Misura di temperatura con termometri : (95 ± 1) <sup>o</sup>C, (25.1 ±0.1) <sup>o</sup>C
misura di masse con dinamometri : (325 ±1) g 
Misura di tempi con cronometri : (12.1 ± 0.1) s ; (12.13 ±0.01) s 
Misura di masse con bilancie : (215 ± 1) g ; (7.413 ±0.001) g
```
è regola generale *non aumentare la precisione* con tecniche che, ad esempio, permettono di ingrandire le scale di uno strumento e leggere 1/4, 1/8 di divisione: si assumerebbe una *accuratezza maggiore di quella con cui lo strumento è stato costruito.* 

Al più è consentita la mezza divisione. Lo **spazio tra le divisioni tiene conto delle piccole non linearità, errori di taratura e risulta arbitrario il suddividerlo in parti più piccole**. Di norma, il costruttore fa in modo che, la tolleranza di taratura , e di conseguenza la precisione coincidano con la minima divisione della scala dello strumento.

Nel caso dei calibri o dei Palmer, con l'uso del *nonio,* la lettura di frazioni dell' intervallo tra due tacche di una scala è invece consentita e possibile

#### **Rappresentazione della variabilità della misura: Distribuzione delle misure.**

**Caso in cui si riscontra variabilita** nei valori di uno variabile *M(G)* , si usa metterla in evidenza facendo un grafico particolare detto *Istogramma*, grafico con in **ascisse** i valori misurati di *M(G)* divisi in intervalli di ampiezza opportuna, non inferiore come ovvio , all'errore di sensibilità Δ*V(G*), ed in **ordinata** il numero **n** delle misure il cui valore è compreso nell'intervallo considerato *(frequenza*).

Un istogramma è la rappresentazione sperimentale di una funzione *f(M(G))* che tiene conto del modo in cui gli effetti cui si è accennato influiscono sui possibili valori delle misure.

Si può dare una rappresentazione di *f* disegnando **una curva che si adatti all'istogramma**. Una funzione che può rappresentare bene la distribuzione sperimentale, se siamo in presenza di soli errori casuali, è **quella gaussiana.** 

Si usa poi sintetizzare i valori *M(G)* per mezzo di due grandezze significative, la *media aritmetica* che rappresenta il valore della grandezza, e la *deviazione standard σ* che rappresenta l'incertezza della **singola misura**, legata alla precisione e risoluzione del nostro sistema di misura . La **deviazione standard del valore medio rappresenta l'incertezza del risultato che è rappresentato dal valore medio** 

A. Romero

## **Rappresentazione dei dati. Istogramma delle frequenze**

• Istogramma a barre : usato nel caso di valori discreti della variabile per rappresentare distribuzioni di dati risultanti da misure ripetute

• Per costruire l'istogramma : Determinare il campo di variazione delle misure ad es. **tmax – tmin** se sto facendo una misura di tempo

Come regola generale δ**t** non può essere minore dell'incertezza nella misura della variabile. **Ampiezza minima > errore sensibilità strumento** : Δ**t ≥** δ**t**

Nel caso di una misura di una grandezza fisica il risultato di ciascuna singola misura **può solo assumere valori discreti in quanto lo strumento di misura ha in** generale una scala di lettura discreta. Ad esempio, se un cronometro ha errore di sensibilità pari ad δ**t** =1/100 di secondo, il risultato di una singola misura di tempo è sempre un numero intero di centesimi di secondo (21.25 s = 2125 centesimi di secondo)

Suggerimento: cominciare con Δ**t =** δ**t** e poi riprovare se necessario con Δ**t =multiplio di** δ**t ;** 

• Il valore rappresentativo della classe e il valore medio della classe

• Si suddivide il campo di misure in intervalli " classi" stabilendone i valori di confine.

• Si determina la frequenza N<sub>j</sub>, cioè il numero di misure incluse nella j-esima classe; se una misura coincidesse con un confine della classe si può usare la convenzione di inserirla sistematicamente sulla classe precedente o in quella seguente (oppure sommare mezza unità alla frequenza di ciascuna delle due classi contigue).

• Si **costruisce un grafico, "istogramma** " , costituito da rettangoli aventi sulle ascisse le basi di ampiezza pari all'intervallo della classe e sulle ordinate le altezze che successivamente possono essere:

• N<sub>j</sub> = fequenza assoluta ( numero di misure incluse nella classe)

. n<sub>j</sub> = N<sub>j</sub> / N = frequenza relativa ( frazione delle misure incluse nella classe )

• **fj =** n**j /** Δ**t** = **Nj / (N** Δ **t )** = frequenza relativa per unità di intervallo

( se Δ**t = 1** allora f<sub>j</sub> = n<sub>j</sub>. Frazione di misure incluse in un intervallo di ampiezza unitaria).

• Si ottiene cosi' una distribuzione **n(t)** delle misure, ossia quante volte il valore della grandezza misurata è ottenuta in una serie di dati, mettendo cosi' in evidenza il grado di variabilità e la ripetibilità nei valori della grandezza

# Scelta del numero di classi in un istogramma Taglia campione: n=100

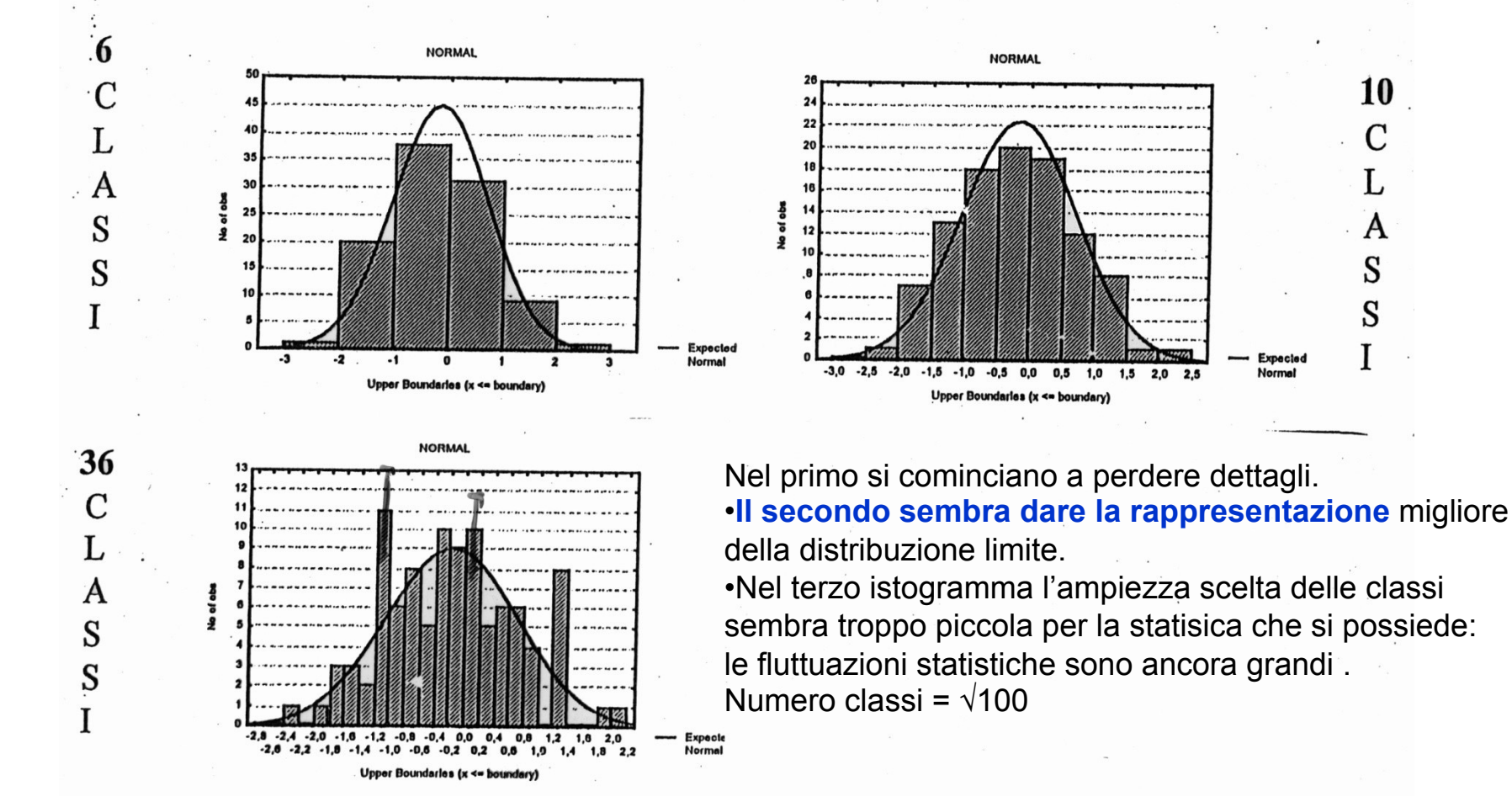

10 C

S S

## **Curva di distribuzione di una variabile casuale**

• è necessario analizzare come si distribuiscono i valori della grandezza in esame al **crescere del numero delle misure** effettuate e della sensibilità della strumentazione impiegata.

#### • *Variabile casuale.*

Si supponga di effetuare N misure di una grandezza fisica con un apparato di cui sia nota la sensibilità.

- Si voglia ad esempio misurare il periodo di oscillazione di un pendolo per mezzo di un cronometro a controllo manuale (errore di sensibilità δt = 0.1 s) .

è probabile che a causa della ridotta sensibilità del cronometro si ottenga quasi sempre il valore T = 2.0 s . Per una tale misura Il risultato verrà riportato nel modo seguente:

*T= ( 2.0* ± 0.1) s .

-Se si utilizza un cronometro con errore di sensibilità δt = 0.01 s si otterà un insieme di valori diversi centrati, ad esempio,attorno al valore T= 2.01 s . I valori ora sono *diversi e casuali* in quanto le variazioni nei tempi di reazione possono essere dell'ordine di alcuni centesimi di secondo.

Si può utilizzare un cronometro con errore di sensibilità **δt = 0.001 s** purché nel contempo si sostituisca il valore manuale con una **registrazione automatica** (di tipo ottico o elettronico es: fotocellula) degli istanti di avvio e di arresto del cronometro. In questo caso, le piccole variazioni del periodo ( dovute a variazioni di temperatura ambientale, variazione di densità dell'aria,piccole vibrazioni nella struttura che sostiene il pendolo, piccole correnti d'aria…) possono essere dello stesso ordine di grandezza di δt = 0.001 s.

Se sono inferiori a δt = 0.001 s il risultato non varierà tra una misurazione e l'altra e si potrà assumere ad esempio:  $T = (2.006 \pm 0.001)$  s.

-Se le variazioni sono maggiori di  $\delta t = 0.001$  si potrà ottenere un insieme di valori diversi , centrati attorno a T = 2.006 s .

Queste *variazioni sono tipicamente casuali* e messe in evidenza mediante la rappresentazione dei valori in un istogramma delle frequenze. Il risultato della misura del periodo, a causa di queste variazioni tipicamente casuali, risulta esso stesso **casuale** ed il valore del periodo è **una variabile casuale**. Passo quindi a fare l'istogramma delle frequenze

## *Analisi Statistica degli Errori casuali*

Supponiamo di dover misurare qualche grandezza x e di aver identificato tutte le sorgenti di errore sistematico e di averle ridotte ad un livello trascurabile.

Dal momento che tutte le sorgenti restanti di incertezza sono casuali dovremmo essere capaci di rivelarle ripetendo la misura parecchie volte. Potremmo per esempio fare la misura cinque volte e trovare i risultati:

$$
(71, 72, 72, 73, 71)
$$

Sembra ragionevole che la nostra miglior stima sia la media dei cinque valori trovati. Cioè:

$$
x_{\text{best}} = \frac{\sum_{i=1}^{N} x_i}{N}
$$

dove N è il numero di letture (nel nostro caso N=5), il simbolo indica la somma, l'indice corrente "i" individua l'ordine sequenziale della lettura (ad esempio x<sub>i</sub> indica la i-esima lettura; x<sub>1</sub> indica la prima lettura,  $x_4$  indica la quarta lettura).

$$
\text{Esplicitando:} \quad x_{\text{best}} = \frac{\sum_{i=1}^{N} x_i}{N} = \frac{x_1 + x_2 + x_3 + x_4 + x_5}{5} = \frac{71 + 72 + 72 + 73 + 71}{5} = 71.8
$$

Tale valore è il valore rappresentativo della misura.

A. Romero Fisica I - Misura 28

#### Introduzione alla teoria della misura

Se in un grafico si vuole rappresentare un'incertezza sulla misura (es: 100 ± 20) questa è indicata con una barra orizzontale a destra e a sinistra della misura

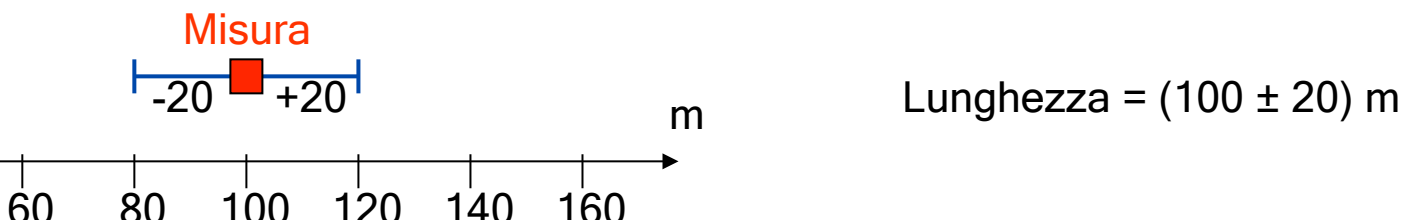

Il valore riportato (100 metri nel caso rappresentato) è il valor medio e rappresenta il valore più probabile per il valore vero.

L'incertezza sulla misura (20 metri nel caso rappresentato), si chiama deviazione standard e viene indicata con il simbolo σ.

La deviazione standard σ rappresenta l'intervallo all'interno del quale vi è una probabilità del 68 % che ricada il valore vero. Questo vuol dire che ogni valore all'interno di questo intervallo è possibile e, in termini statistici, che siamo confidenti al 68% percento che il valore vero cada nell'intervallo indicato.

In molti casi per avere un più alto livello di confidenza (cioè essere più certi che il valore vero appartenga all'intervallo indicato) si considera l'intervallo di 2σ. In tal caso la probabilità che il valore vero ricada nell'intervallo è del 95 %. Nel nostro caso, con un livello di confidenza del 95% (2σ) avremmo:  $L = (100 \pm 40)$  m

l'intervallo possibile aumenta, ma siamo quasi sicuri che sia in esso contenuta. Se usassimo un intervallo di 3σ il livello di confidenza salirebbe al 99.7 %.

Supponiamo di dover misurare qualche grandezza x e di aver identificato tutte le sorgenti di errore sistematico e di averle ridotte ad un livello trascurabile.

Dal momento che tutte le sorgenti restanti di incertezza sono casuali dovremmo essere capaci di rivelarle ripetendo la misura parecchie volte. Potremmo per esempio fare la misura cinque volte ….

Supponiamo di voler datare un mattone proveniente da una chiesa per mezzo della termoluminescenza. Prepariamo, ad esempio, 5 campioni ed eseguiamo 5 misure.

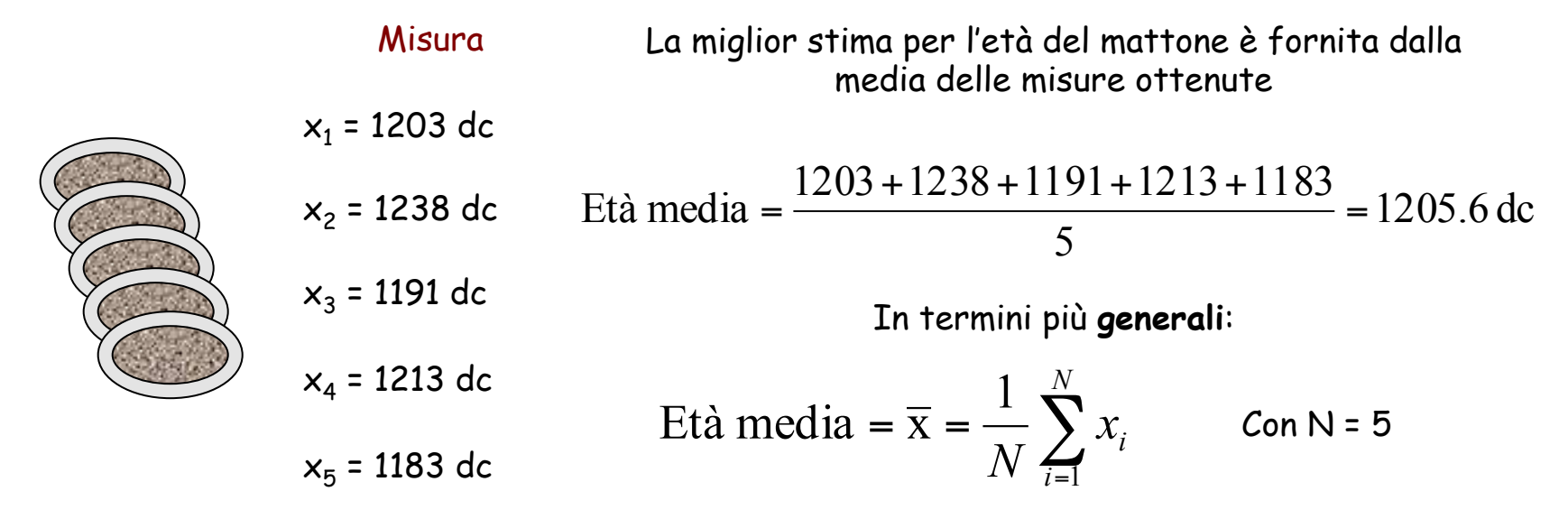

Il valore così ottenuto, se preso singolarmente, non da informazione corretta sulla data di fabbricazione dell'oggetto. Bisogna associare a questo valore l'incertezza sulla misura.

Una misura non corredata della sua incertezza non ha alcun significato.

Supponiamo infatti di commissionare la datazione ad un altro laboratorio che ottiene, sempre per lo stesso mattone, i seguenti valori:

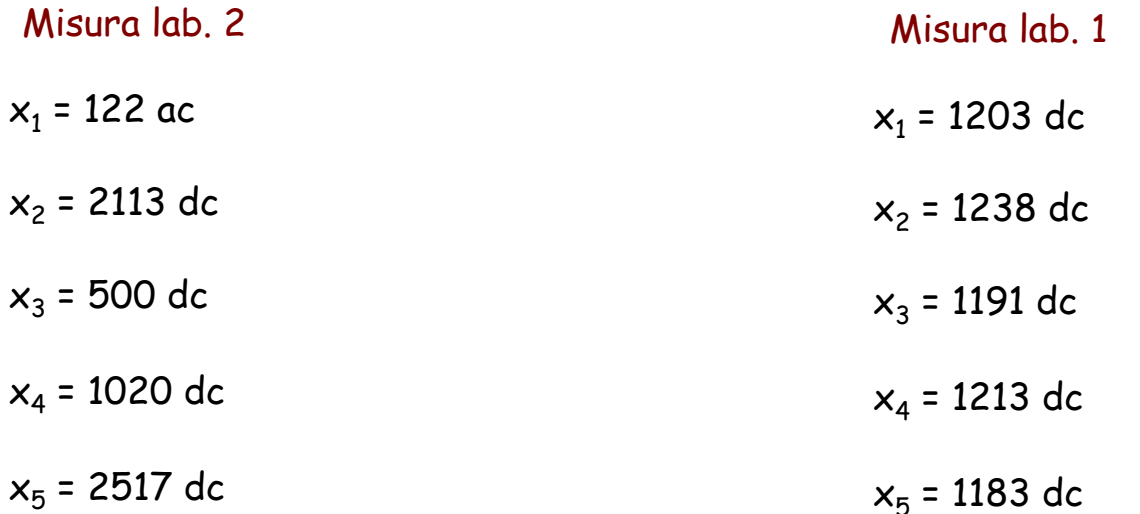

Età media = 
$$
\frac{1}{N} \sum_{i=1}^{N} x_i = \frac{1}{5} (-122 + 2113 + 500 + 1020 + 2517) = 1205.6
$$
 dc

Risulta evidente che pur essendo i valori ottenuti dal secondo laboratorio molto diversi tra di loro, la media risulta essere uguale.

A. Romero 68, 1999 - Fisica I - Misura 68, 1999 - 1999 - 1999 - 1999 - 1999 - 1999 - 1999 - 1999 - 1999 - 199

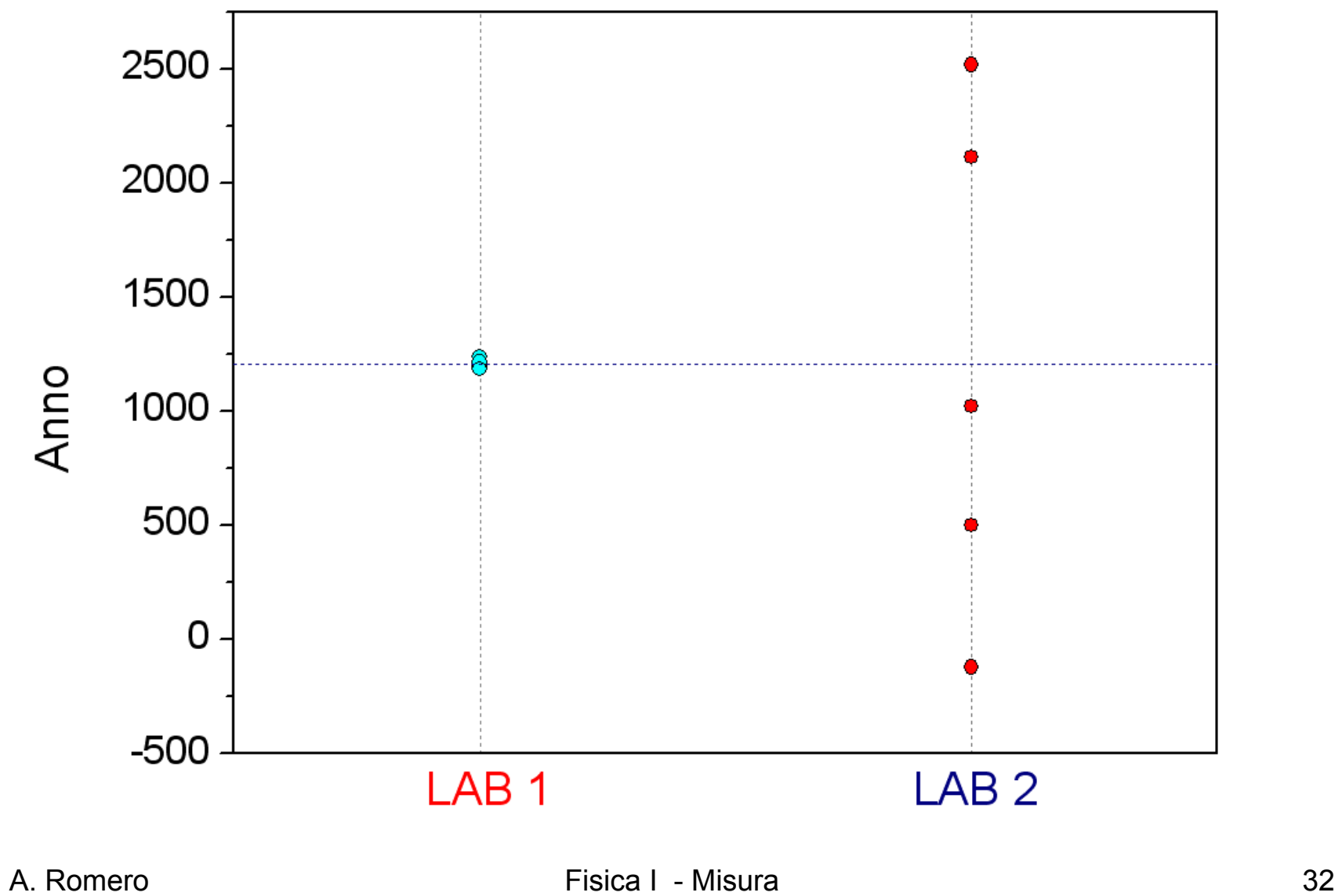

è allora necessario introdurre un nuovo parametro che quantifichi "la bontà" della misurazione. Tale parametro (la deviazione o residuo) ci indica quanto si discostano i nostri dati dal valor medio:

 $\sim$ 

$$
d_i = x_i - \overline{x}
$$

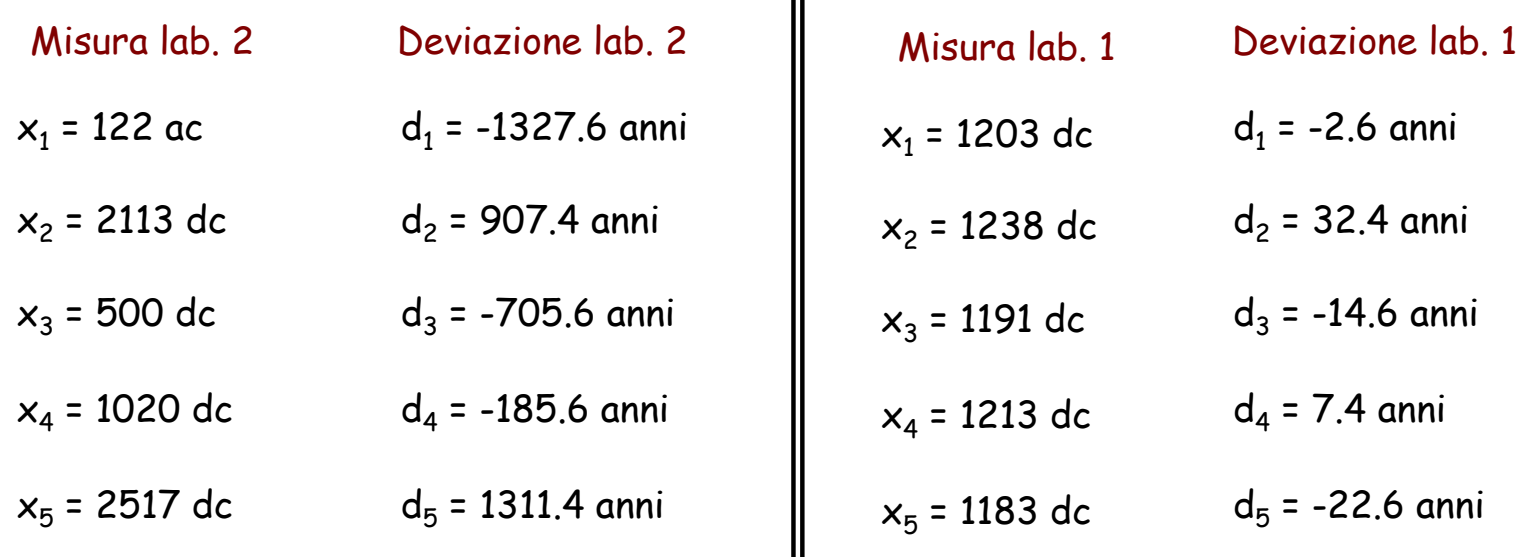

Poiché la somma e la media delle deviazione vale 0, si utilizza come miglior stima per la deviazione la media dei quadrati delle deviazioni (deviazione standard), ovvero:

(Deviazione standard)<sup>2</sup> = 
$$
\sigma^2 = \frac{1}{N-1} \sum_{i=1}^{N} (x_i - \bar{x})^2 = \frac{1}{N-1} \sum_{i=1}^{N} d_i^2
$$

Ci sono poi dei motivi matematici per considerare come miglior stima della deviazione standard del valor medio (incertezza statistica sulla misura) la seguente:

(Deviazione standard del valor medio)<sup>2</sup> = 
$$
\sigma_{\overline{x}}^2 = \frac{1}{N(N-1)} \sum_{i=1}^N d_i^2
$$

Vediamo cosa succede nel caso dei nostri due laboratori

Deviazione Standard lab. 2

$$
\sigma_{\overline{x}} = \sqrt{\frac{1}{N(N-1)} \sum_{i=1}^{N} d_i^2} = \sqrt{\frac{1}{5 \cdot 4} \left( 1327.6^2 + 907.4^2 + 705.6^2 + 185.6^2 + 1331.4^2 \right)} \approx 495 \text{ anni}
$$
  
Deviazione Standard lab. 1  

$$
\sigma_{\overline{x}} = \sqrt{\frac{1}{N(N-1)} \sum_{i=1}^{N} d_i^2} = \sqrt{\frac{1}{5 \cdot 4} \left( 2.6^2 + 32.4^2 + 14.6^2 + 7.4^2 + 22.6^2 \right)} \approx 10 \text{ anni}
$$
  
A. Romero  
Fisica I - Misura

Per cui, nelle misure dei due laboratori avremo:

Incertezza sulla media lab 2  $\sigma_{\overline{x}} = 495$  anni  $\cong 500$  anni Incertezza sulla media lab 1  $\sigma_{\overline{x}} = 9.6$  anni

Da cui, la misura finale corredata dall'incertezza:

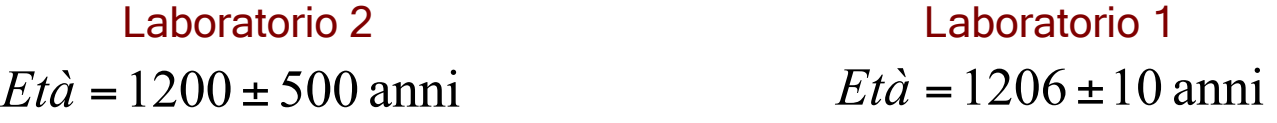

In questo caso si dice che la misura del laboratorio 1 è più precisa della misura effettuata dal laboratorio 2.

Ogni misura, per poter essere valida e fornire informazioni, deve essere sempre accompagnata dall'incertezza

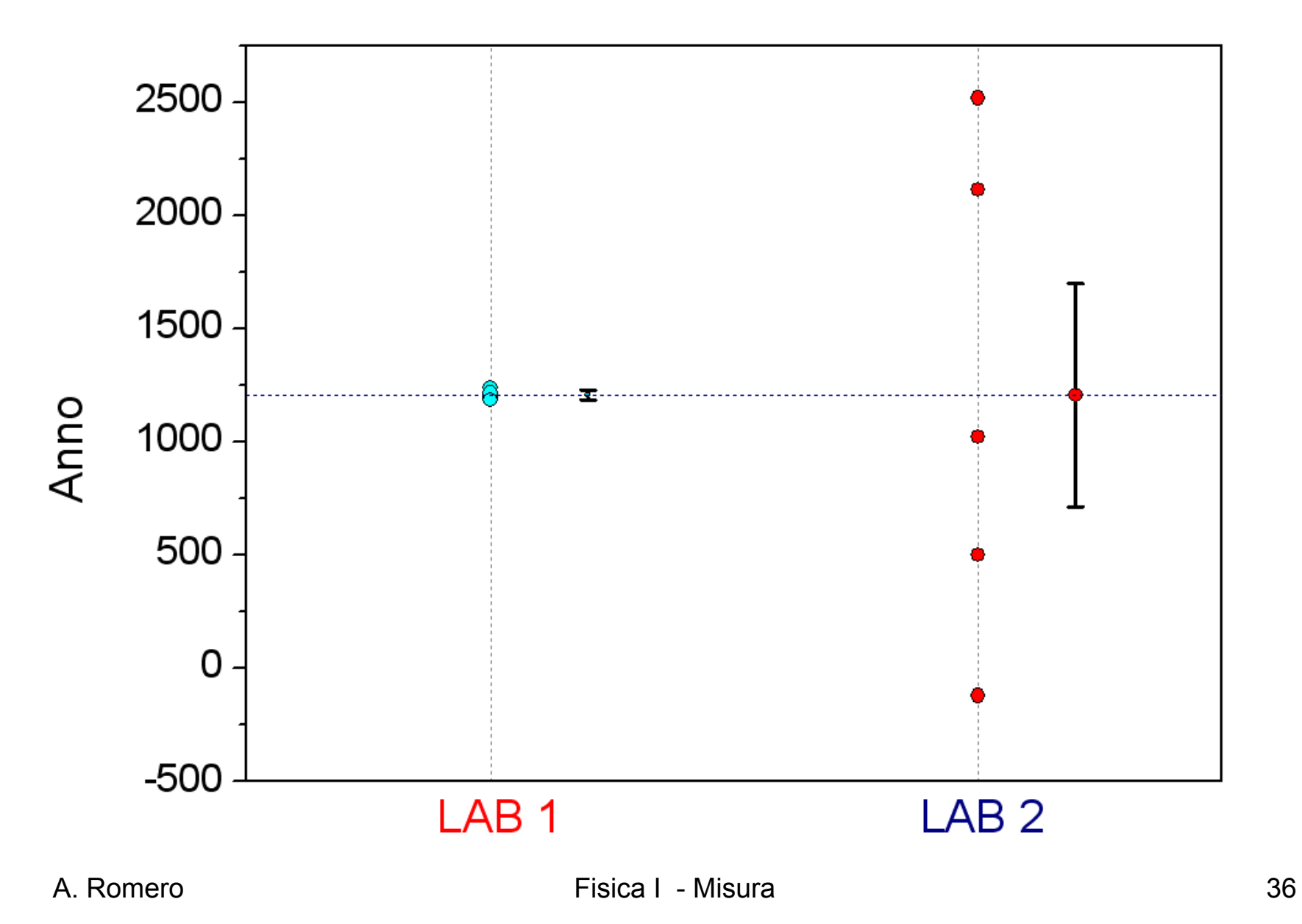
# Errori relativi

- Errore relativo si trova dal rapporto errore/valore variabile
- per l'esempio fatto sulla datazione abbiamo due errori relativi molto diversi

Errore relativo del Laboratorio 1

 $Et\dot{a} = 1206 \pm 10$  anni

$$
ext{Error relative} = \frac{10}{1206} = 0.8\%
$$

Errore relativo del Laboratorio 2

42% 1200 Erore relativo =  $\frac{500}{1200}$  =  $Et\dot{a} = 1200 \pm 500$  anni

#### Esempio

Durante una ricerca storica mirata a conoscere l'anno di costruzione di una chiesa vengono rinvenute da fonti di diverso tipo (manoscritti, lapidi commemorative etc.) quattro date leggermente discordanti tra loro. Gli anni riportati sono i seguenti: 980 dc; 995 dc; 1010 dc; 1015 dc. Supponendo che nessuna di queste fonti sia da scartare, ricavare la media e la deviazione standard (σ) in modo da ottenere una data di costruzione (media) presumibile corredata dell'incertezza.

Età media = 
$$
\bar{x} = \frac{1}{N} \sum_{i=1}^{N} x_i = \frac{1}{4} (980 + 995 + 1010 + 1015) = \frac{1}{4} (4000) = 1000
$$
dc  
\n1020  
\n1015  
\n1016  
\n1019  
\n1000  
\n1010  
\n1000  
\n1000  
\n1000  
\n1000  
\n1001  
\n1002  
\n1011  
\n1013  
\n1014  
\n1015  
\n1016  
\n1017  
\n1018  
\n1019  
\n1010  
\n1010  
\n1011  
\n1010  
\n1011  
\n10120  
\n1013  
\n1014  
\n1015  
\n1010  
\n1011  
\n1012  
\n1013  
\n1014  
\n1015  
\n1010  
\n1010  
\n1011  
\n1012  
\n1013  
\n1014  
\n1015  
\n1010  
\n1010  
\n1011  
\n1012  
\n1013  
\n1014  
\n1015  
\n1010  
\n1010  
\n1010  
\n1011  
\n1012  
\n1013  
\n1014  
\n1015  
\n1010  
\n1010  
\n1010  
\n1010  
\n1010  
\n1010  
\n1010  
\n1010  
\n1010  
\n1010  
\n1010  
\n1010  
\n1010  
\n1010  
\n1010  
\n1010  
\n1010  
\n1010  
\n1010  
\n1010  
\n1010  
\n1010  
\n1010  
\n1010  
\n1010  
\n1010  
\n1010  
\n1010  
\n1010  
\n1010  
\n1010  
\n1011  
\n1011  
\n1012  
\n1013  
\n1014  
\n1015  
\n1010  
\n1011  
\n1011

Vernice stesa omogeneamente; La misura media dello spessore non presenta eccessivi rischi di errore

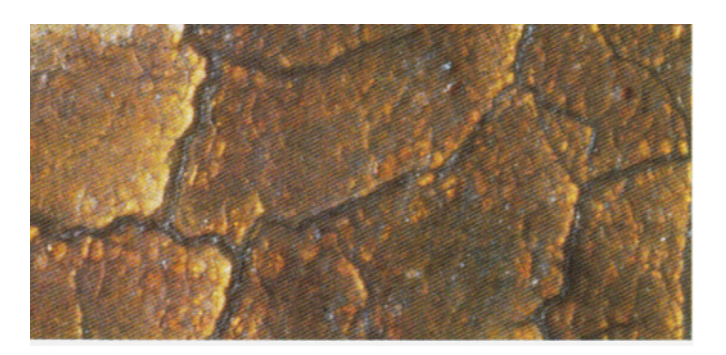

Importante per la valutazione di aree idonee al prelievo

Esempio numerico :

38 µm 42 µm 37 µm 40 µm 39 µm MEDIA: 39,2 µm DEV. STANDARD: 1,9 µm Sulla singola misura

Stratigrafia fotografata in u.v.La resina risulta fluorescente

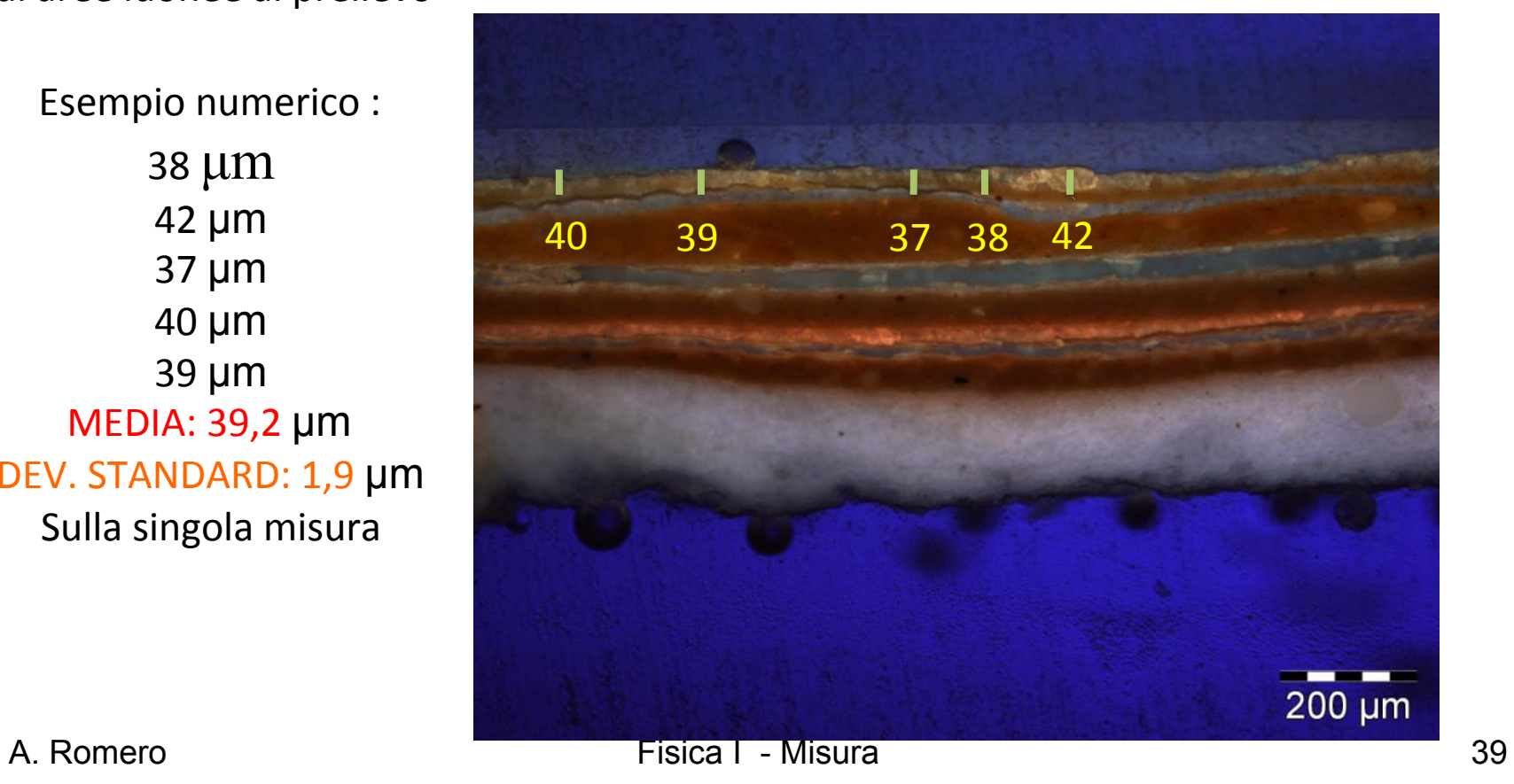

Vernice stesa disomogeneamente; La misura media dello spessore presenta rischi di errore vistoso

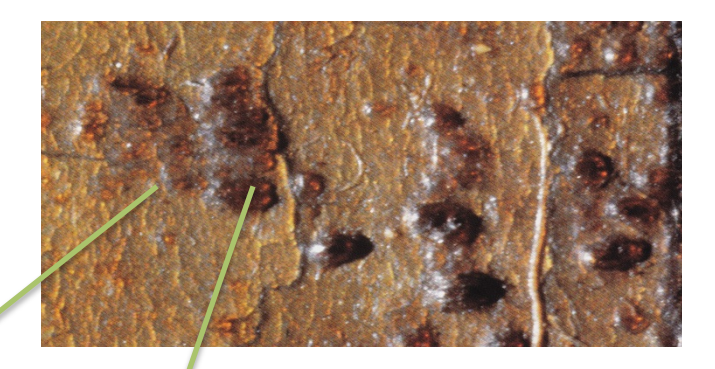

#### La deviazione standard risulta falsata

Esempio numerico:  $37 \mu m$  $15 \mu m$  $25 \mu m$ 63 µm 58 µm MEDIA: 39,6 µm DEV. STANDARD: 20,7 µm !!!!!

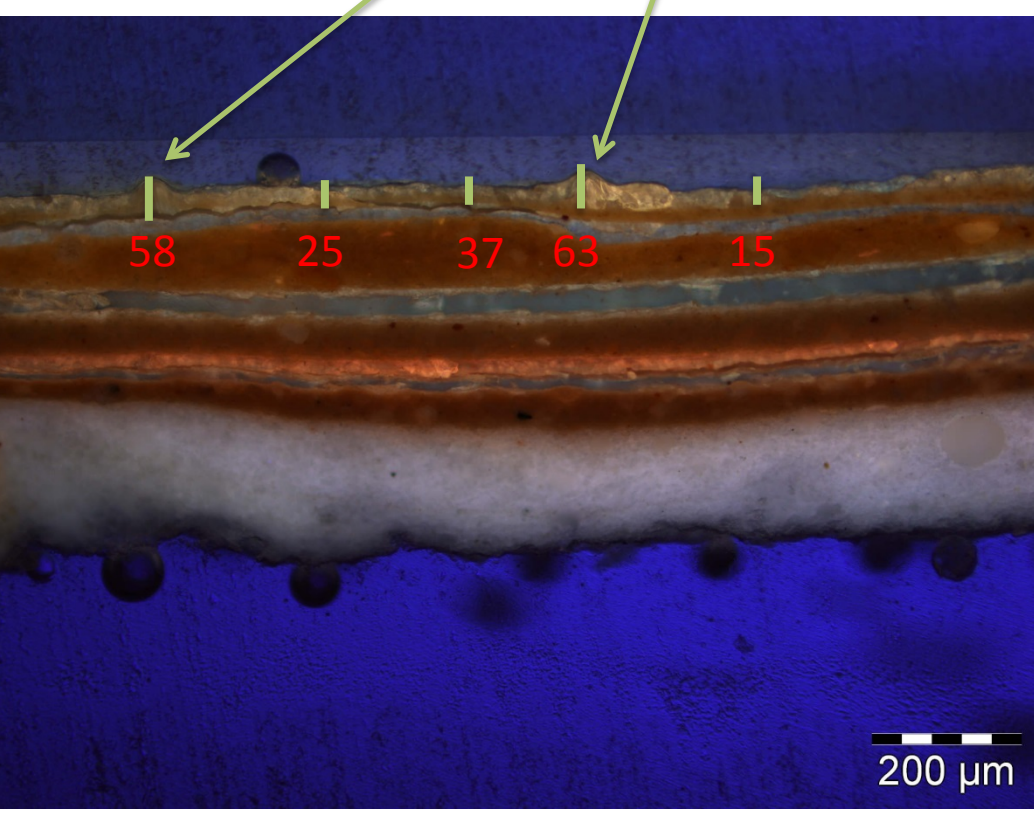

A. Romero Fisica I - Misura 40 Stratigrafia fotografata in u.v.La resina risulta fluorescente

### Esempio di misura di una lunghezza

Tabella delle frequenze Istogramma delle frequenze

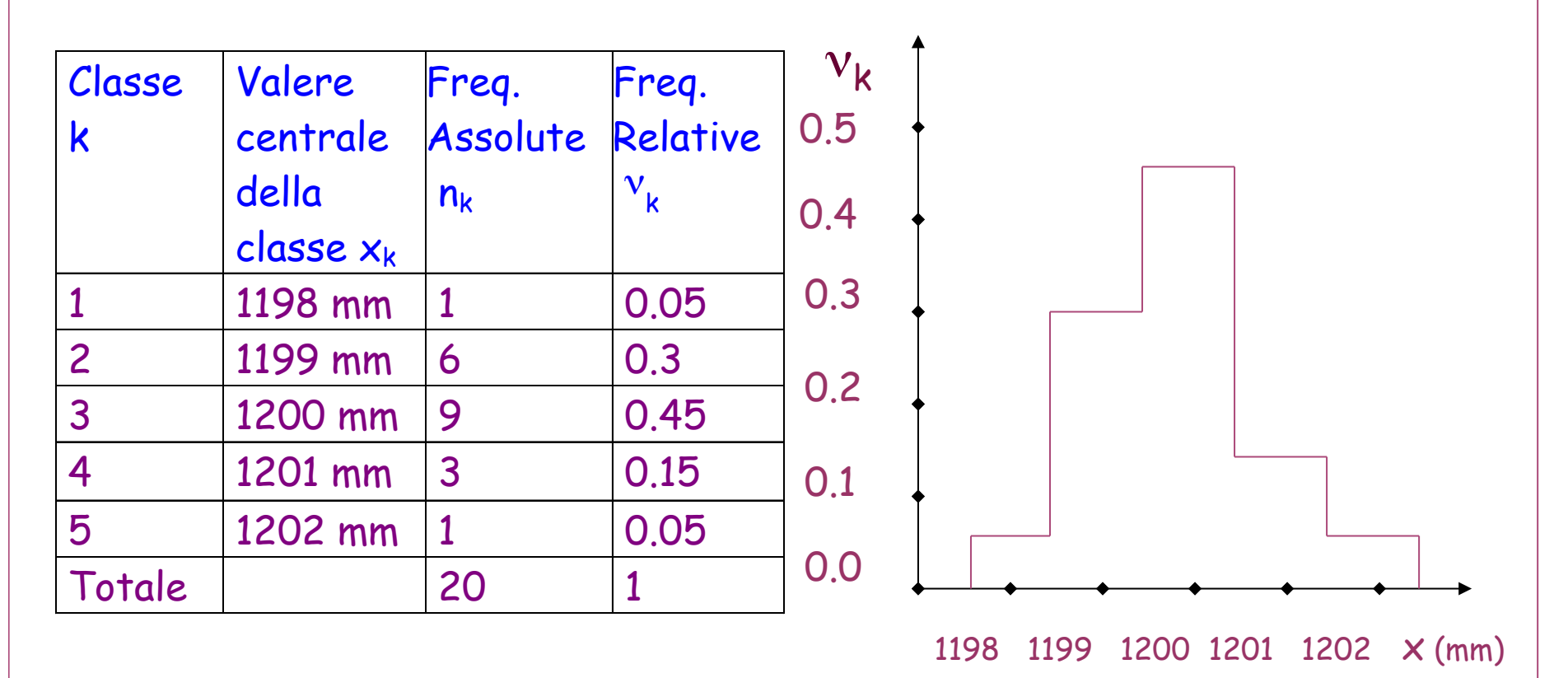

Nell'istogramma, in ascissa compaiono i valori centrali delle classi ed in ordinata le frequenze empiriche relative.

A. Romero Fisica I - Misura 41

### Seconda serie di misure di stessa grandezza

Risultati della seconda serie di 20 misure e confronto con la prima serie Tabella delle frequenze - 2a serie Istogrammi delle frequenze

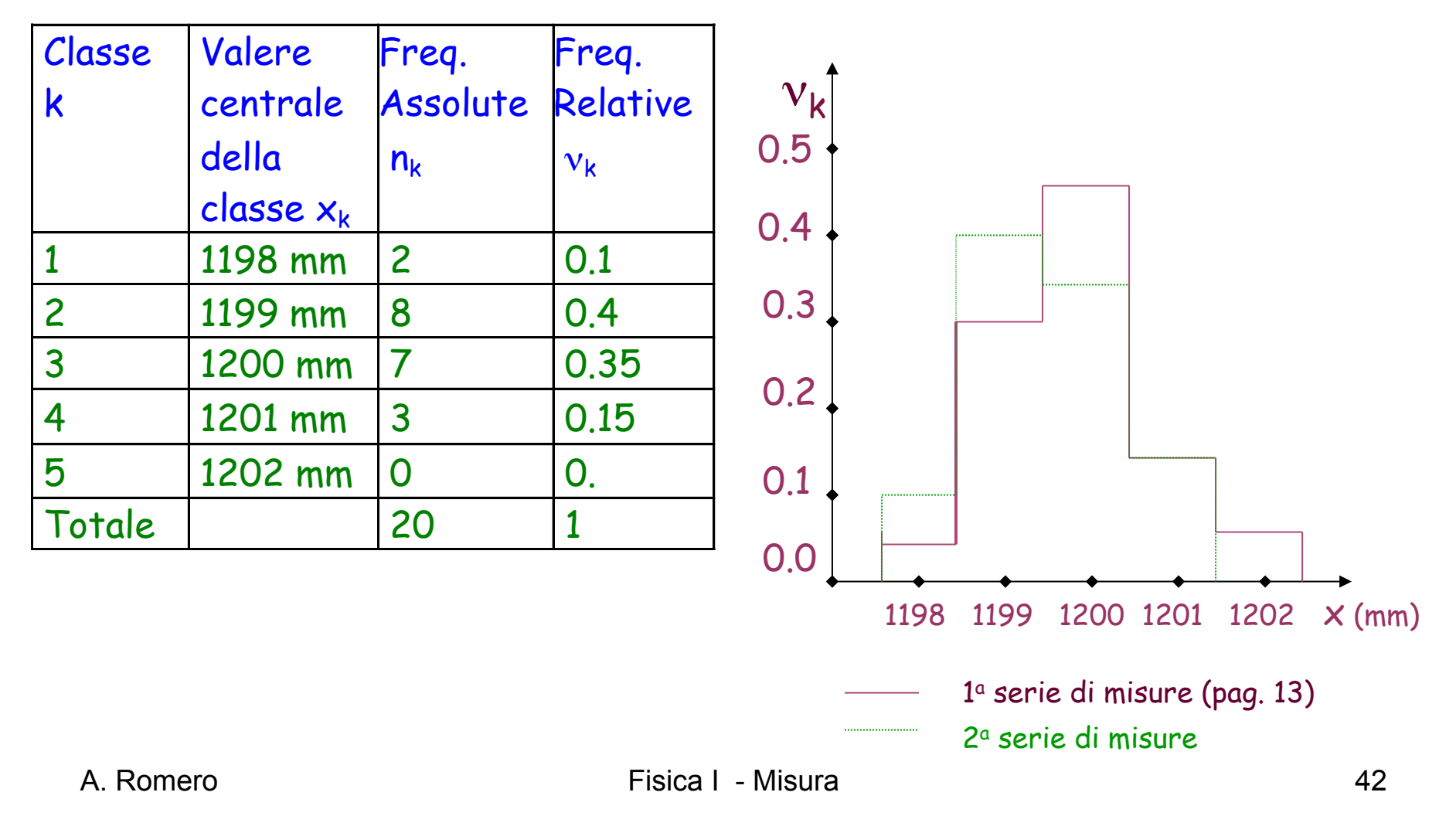

## **Esempio**

 Una ditta produttrice di cuscinetti a sfere , effettua periodicamente il controllo di qualità misurando il diametro delle stesse che, deve essere uguale per tutte.

- Scelte , in modo casuale, 20 sfere si procede alla misura con strumento che ha la precisione di 0,01 mm., ottenendo i seguenti valori in mm
- **3.36 3.30 3.38 3.28 3.45**
- • **3.33 3.35 3.32 3.29 3.37**
- **3.36 3.37 3.43 3.32 3.42**
- **3.32 3.35 3.31 3.40 3.35**
- **Il valore medio = 3.35 mm e la deviazione standard empirica**  $\sigma$  **= 0.05 mm**
- La deviazione standard ottenuta da questo campione fornisce una stima della qualità della produzione il che dovrebbe garantire che il diametro di una qualsiasi altra sfera sarà compreso nell'intervallo con una probabilità di circa il 68%.
- I controlli devono essere ripetuti periodicamente e le sfere con un diametro molto al di fuori dell'intervallo non sono idonee alla vendita, e si deve ricercare la causa in un cattivo funzionamento dell'attrezzatura che le ha prodotte.
- Il valore della deviazione standard è maggiore della risoluzione dello strumento usato: essa è legata essenzialmente alla dispersione intrinseca dei diametri delle differenti sfere prodotte e causata dalle piccole imprecisioni dell'attrezzatura che produce le sfere stesse rappresenta l'incertezza sulla misura del diametro, ottenuta attraverso la media .
- **Popolazione** : tutte le sfere prodotte , ad esempio, in un giorno.
- **Campione**: le 20 sfere scelte a caso per il controllo.

#### Errore strumentale ed errore statistico

- Supponiamo di avere fatto *30 misure* del periodo di oscillazione di un pendolo e di avere ottenuto che la media aritmetica vale *2.12 s* e la deviazione standard che rappresenta la incertezza casuale del nostro sistema di misura : **σ = 0.09 s** (errore sulla singola misura)
- Tenendo presente le proprietà della media aritmetica l'incertezza ad essa associata viene ridotta mediante un numero congruo di N misure e si ha la deviazione standard del valore medio

$$
\sigma_{\overline{x}} = \frac{\sigma}{\sqrt{N}} = \frac{0.09}{\sqrt{30}} = 0.02 \text{ s}
$$

- Se l'errore di sensibilità dello strumento fosse δ**t = 0.01s quindi** σ > δ t allora il risultato risulterebbe: **T = ( 2.12 ± 0.02 )s**
- Si potrebbe pensare di aumentare il numero delle misure a N=81 e ridurre l'errore del valore medio sino al valore  $0.01$  s pari a  $\delta$  t.
- Si potrebbe pensare di ridurre indefinitivamente l'incertezza associata al valore medio aumentando N.

Occorre rendersi conto che vi è un limite oltre il quale non ha più senso cercare di andare : tale limite è legato **all'errore di sensibilità della misura** che non è un effetto puramente casuale, ma contiene errori di taratura e altre differenze sistematiche che non hanno media nulla e non possono essere eliminate ripetendo semplicemente la misura più volte nello stesso modo.

**Se l'errore di sensibilità fosse dt = 0.05 s il valore di 0.02 s ottenuto, sarebbe più piccolo della risoluzione e dell'errore di sensibilità** .

Il risultato T = (2.12  $\pm$  0.02) s in questo caso riporta una stima dell'incertezza che non sembra più accettabile, perchè il procedimento statistico ha portato ad un risultato spinto al di la delle reali prestazioni dell'apparato.

Pertanto converrà esprimere il risultato come

#### *T =(2.12* **± 0.05) s**

poichè l'incertezza strumentale rimane quella che è e non diminuisce .

Occorre inoltre tenere in conto che proseguire la misura su tempi lunghi rende problematico mantenere sempre le stesse condizioni sperimentali e accertarsi che nulla di significativo cambi. Se questo non si verifica si corre il rischio di ottenere all'aumentare di N risultati ancora di più dispersi.

### Errore strumentale ed errore statistico

• Nell'esempio della misura del pendolo abbiamo che

#### $\delta t \rightarrow \sigma = 0.09$  s

rappresenta l'errore statistico che può essere ridotto aumentando le singole misure.

- L'errore strumentale è δt **= 0.01 s**
- Come detto non possiamo pensare di migliorare la precisione della misura aumentando il numero delle misure ma si ha in generale che l'errore totale si ottiene sommando quadraticamente l'errore sistematico e l'errore casuale Se sommassi linearmente i due errori otterrei l'errore massimo e sarei troppo pessimista.

$$
\delta_{\overline{x}} = \sqrt{\delta^2_{stat} + \delta^2_{strum}} = \sqrt{0.09^2 + 0.01^2} = 0.09 \text{ s}
$$

• In questo caso l'errore di sensibilità dello strumento e δ**t = 0.01s piccolo rispetto a 0,09** quindi influisce quasi nulla. Se **gli errori fossero simili o quello strumentale superiore allo statistico conterebbe in pratica solo lo strumentale e sarebbe inutile continuare a fare misure con la stessa strumentazione** 

Esempio : disegnare l'istogramma dei 100 dati riportati in tabella, calcolare valor medio e deviazione standard su singola misura e sulla media .

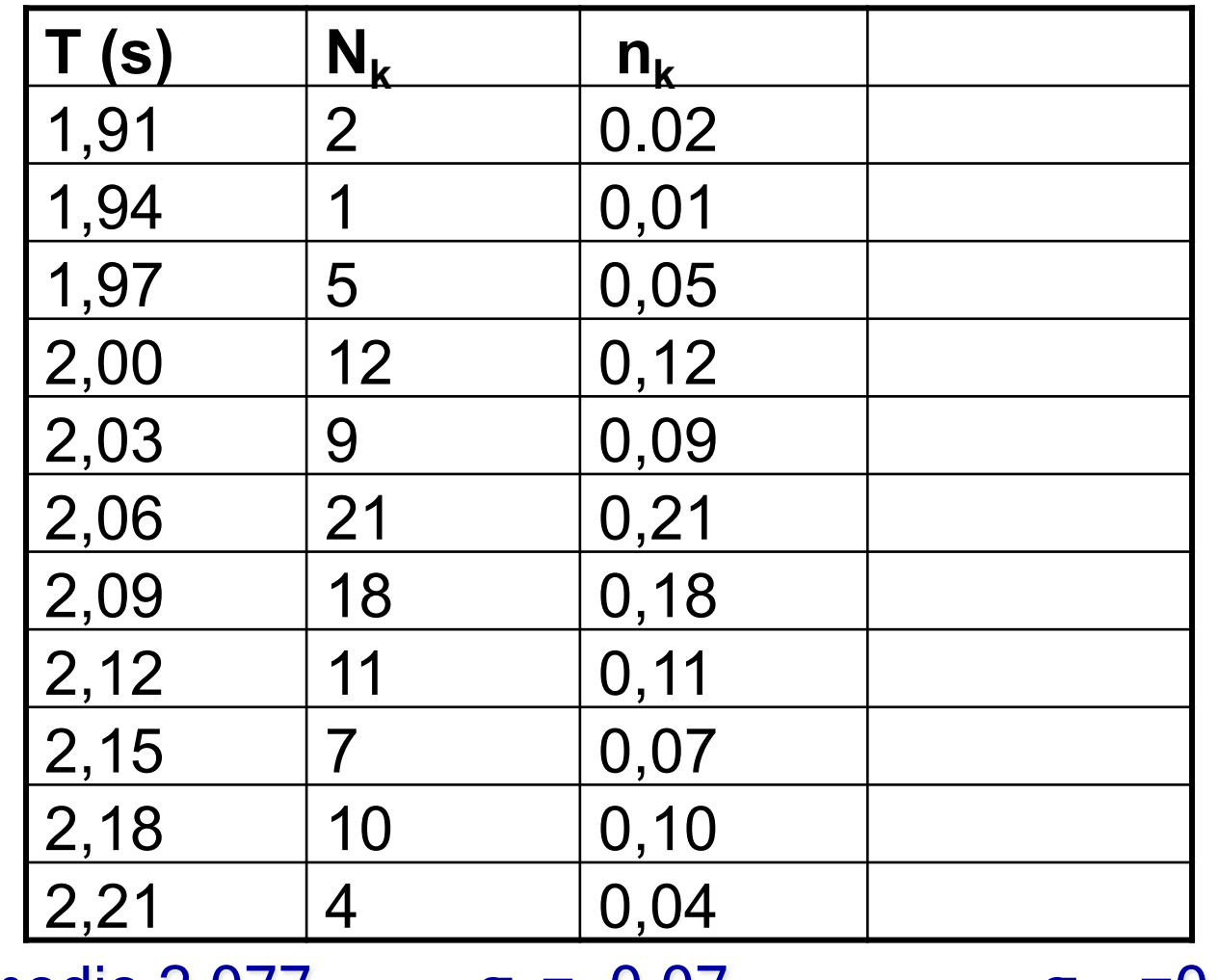

A. Romero **A. Romero A. Romero A. Romero A. Romero 47** T medio 2,077  $\sigma_t = 0.07$   $\sigma_{tm} = 0.007$  $T = (2.08 \pm 0.01)$  s  $\rightarrow$  errore strumentale è più grande dello statistico

# Distribuzione normale o di Gauss

Sotto certe condizioni **le misure** che noi otteniamo **di una grandezza** si comportano come una **variabile casuale Normale** (detta anche variabile casuale Gaussiana, che si distribuisce secondo la curva di Gauss, detta anche, curva degli errori, curva a campana) è una variabile casuale continua con due parametri

#### **X (o µ ) e σ**

è una delle più importanti variabili casuali continue, **N** è un fattore di normalizzazione proporzionale al numero delle misure fatte che **non cambia la forma della curva caratterizzata dal massimo che si trova in** 

**x=X (o µ ) e da σ parametro di larghezza.** 

$$
f(x) = Ne^{-(x-X)^2/2\sigma^2}
$$

## Distribuzione normale o di Gauss

La curva si normalizza in modo tale che

$$
\int_{-\infty}^{\infty} f(x) dx = \int_{-\infty}^{\infty} N e^{-(x-X)^2/2\sigma^2} dx = N \sigma \sqrt{2\pi}
$$

abbia valore 1 il che porta alla determinazione di N e alla ridefinizione di  $\tilde{f}(x)$ 

$$
N\sigma\sqrt{2\pi} = 1 \Rightarrow N = \frac{1}{\sigma\sqrt{2\pi}} \qquad f(x) = \frac{1}{\sigma\sqrt{2\pi}} e^{-(x-X)^2/2\sigma^2}
$$

se faccio x medio integrando attraverso  $f(x)$  ottengo  $X e \sigma$  dalle

$$
\overline{x} = \int_{-\infty}^{\infty} x f(x) dx = X
$$
 (a volte detto  $\mu$ )   
 e  $\sigma_x^2 = \int_{-\infty}^{\infty} (x - \overline{x})^2 f(x) dx = \sigma^2$ 

A. Romero Fisica I - Misura 49

#### Distribuzione di Gauss

Si si fanno molte misurazioni, quando gli errori sistematici sono ridotti al minimo e quindi ci sono solo errori casuali le misure si distribuiscono secondo la curva di Gauss o gaussiana.

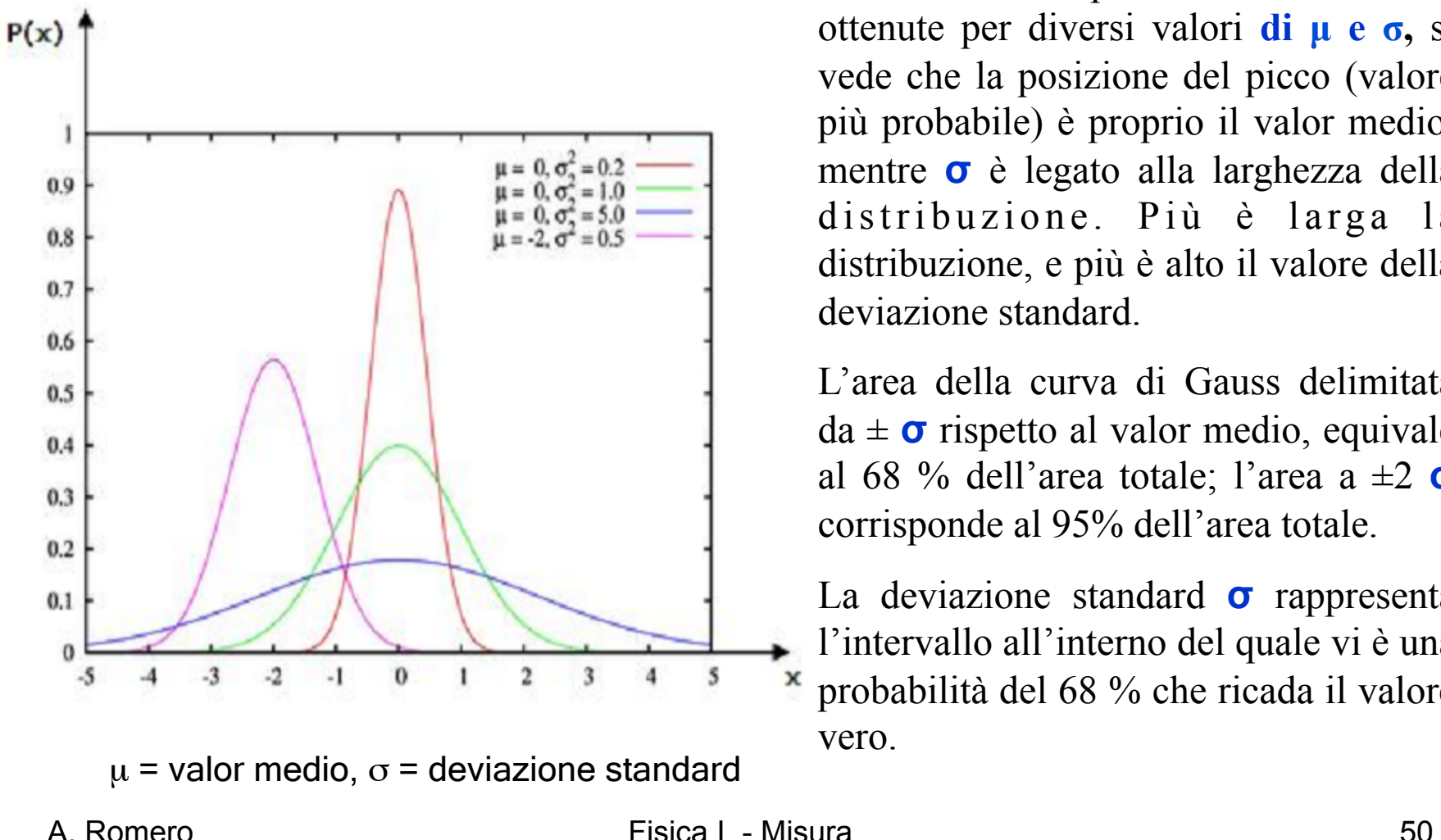

Dalla forma e posizione delle curve ottenute per diversi valori **di µ e σ,** si vede che la posizione del picco (valore più probabile) è proprio il valor medio, mentre **σ** è legato alla larghezza della distribuzione. Più è larga la distribuzione, e più è alto il valore della deviazione standard.

L'area della curva di Gauss delimitata da ± **σ** rispetto al valor medio, equivale al 68 % dell'area totale; l'area a ±2 **σ** corrisponde al 95% dell'area totale.

La deviazione standard **σ** rappresenta l'intervallo all'interno del quale vi è una X probabilità del 68 % che ricada il valore vero.

## Proprietà della distribuzione gaussiana

sono qui tabulati i valori dell'integrale I (da µ-γσ a µ+γσ) per diversi valori di γ

γ I γ I γ I 0.1  $\vert 0.0797 \vert 1.1 \vert 0.7287 \vert 2.1 \vert 0.9646$  $0.2$  0.1585 1.2 0.7699 2.2 0.9722 0.3 0.2358 1.3 0.8064 2.3 0.9786 0.4 0.3108 1.4 0.8385 2.4 0.9836 0.5 0.3829 1.5 0.8664 2.5 0.9876 0.6 0.4515 1.6 0.8904 2.6 0.9907  $0.7 \mid 0.5161 \mid 1.7 \mid 0.9109 \mid 2.7 \mid 0.9931$ 0.8 0.5763 1.8 0.9281 2.8 0.9949 0.9  $\big| 0.6319 \big| 1.9 \big| 0.9426 \big| 2.9 \big| 0.9963 \big|$ 1.0 0.6827 2.0 0.9545 3.0 0.9973

Valori notevoli:  $\gamma = 1,2$  e 3

$$
I_{\mu-\sigma,\mu+\sigma} = \int_{\mu-\sigma}^{\mu+\sigma} f(x)dx \approx 0.68
$$
  

$$
I_{\mu-2\sigma,\mu+2\sigma} = \int_{\mu-2\sigma}^{\mu+2\sigma} f(x)dx \approx 0.95
$$
  

$$
I_{\mu-3\sigma,\mu+3\sigma} = \int_{\mu-3\sigma}^{\mu+3\sigma} f(x)dx \approx 0.997
$$

Le probabilità che una variabile gaussiana x assuma un valore compreso negli intervalli centrati attorno a μ e di ampiezza σ, 2σ e 3σ sono rispettivamente pari al 68%, 95% e 99.7%

### Un esempio -I

Uno sperimentatore ha misurato 100 volte il tempo di deflusso di un fluido attraverso il capillare di un viscosimtero di Ostwald utilizzando un cronometro con sensibilitá pari ad un centesimo di secondo (0.01s). I tempi ottenuti sono riassunti nella seguente tabella (sono espressi in secondi).

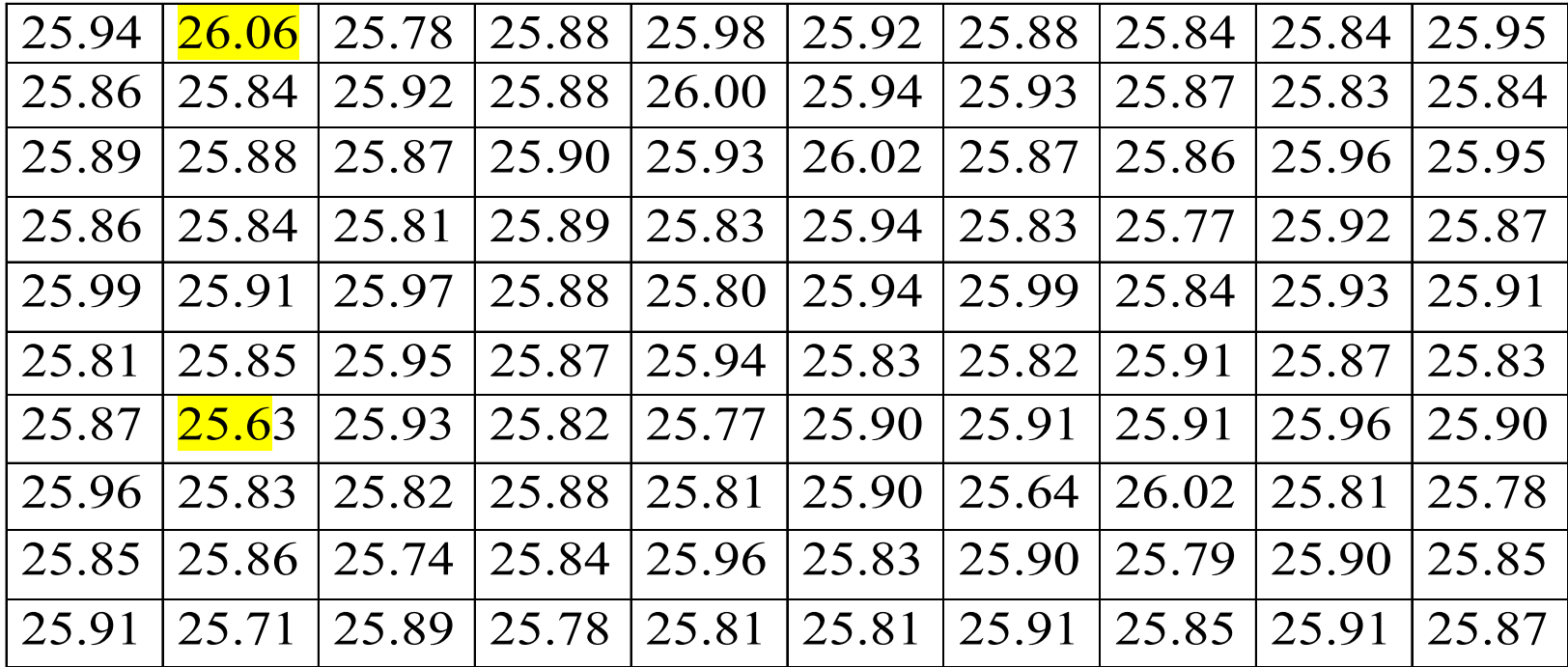

Al fine di suddividere i dati in classi, notiamo che i dati sono compresi tra  $t_{min}$ =25.63 s e  $t_{max}$ =26.06 s. Poiché  $t_{max}$ -  $t_{min}$  =0.43 s, i 100 dati sono pochi per scegliere 0.01 s (pari alla sensibilità del cronometro) come ampiezza di ciascuna classe. Così facendo, infatti, si avrebbero 100 dati da accomodare in 44 classi: alcune di queste sarebbero vuote. Conviene definire un numero minore di classi, con ampiezza maggiore di 0.01 s.

### Un esempio -II

Ad es. posso scegliere di dividere i dati in 9 classi di ampiezza pari a 0.05 s (\*). Per ogni classe calcolo il valore centrale  $t_k$  (media tra estremo sup. tsup $k$  ed inf. tinf $k$ della classe), quindi le frequenze empiriche assolute  $(n_k)$  e relative  $(v_k)$ . Si compila dunque la seguente tabella e la si rappresenta con l'istogramma della frequenze.

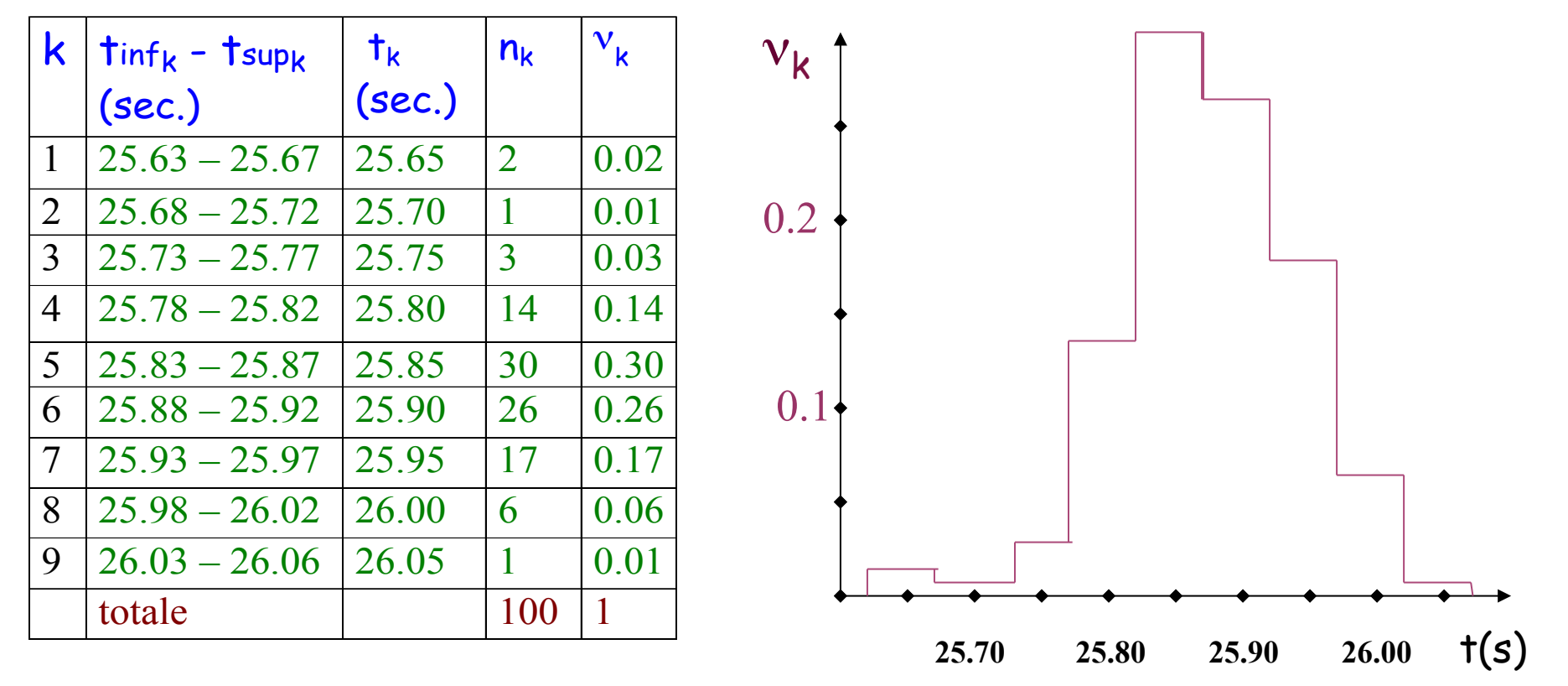

(\*) anche se tsup<sub>k</sub> - tinf<sub>k</sub> = 0.04 s, l'ampiezza delle classi è di 0.05 s. Infatti in ciascuna classe posso accomodare 5 diversi risultati e la distanza tra i  $t_k$  è 0,05 s (cfr. tabella)

### Un esempio -III

Posso a questo punto valutare "a occhio" il valor medio empirico e la deviazione standard empirica basandomi sull'istogramma. Posso stimare il valor medio stimando la posizione del massimo (poiché in una distr. gaussiana le due grandezze coincidono). Il max. dell'istog. si ha per t= 25.87 s circa. La deviazione standard è stimata mediante la FWHM (vedi il capitolo sulle proprietà della funzione gaussiana) : quest'ultima è circa pari a 0.15 s e dunque  $\sigma$ ≈ 0.15/2.35 = 0.064 s.

A questo punto posso eseguire i calcoli mediante le formule già viste:

$$
\bar{t} = \sum_{k=1}^{M} t_k v_k \qquad \sigma = \sqrt{\sum_{k=1}^{M} (t - t_k)^2} v_k \qquad e \qquad \sigma_{\bar{t}} = \frac{\sigma}{\sqrt{N}}
$$

Sostituendo i valori numerici della tabella si ottiene:

 $\bar{t} = 25.8755s$   $\sigma = 0.071587359s$   $\sigma_{\bar{t}} = 0.0071587359s$ 

Dopo aver notato che i risultati ottenuti sono simili a quelli stimati "ad occhio" (il che indica che non ci sono grossi errori di calcolo), diamo il risultato finale considerando le sole cifre significative:

 $t = 25.876 \pm 0.007s$ 

Notiamo infine esplicitamente che le formule per il calcolo del valor medio e della deviazione standard empirici basate sulle frequenze sono in realtà approssimate quando, come in questo esempio, l'ampiezza di ciascuna classe è maggiore della sensibilità dello strumento. Infatti nei calcoli si usa il valore centrale delle classi, e non il valor medio delle misure che cadono in ciascuna classe. Se avessimo usato le formule basate sulle singole misure (vedi pag. 14 e 17) i risultati ottenuti sarebbero stati leggermente diversi (provare per credere).

#### Medie pesate

Capita spesso che una grandezza fisica sia misurata parecchie volte, magari in parecchi laboratori differenti, e sorge il problema di come combinare queste misure per ottenere una singola migliore stima. Supponiamo, per esempio, che due studenti A e B, misurino una grandezza x con cura ed ottengano questi risultati:

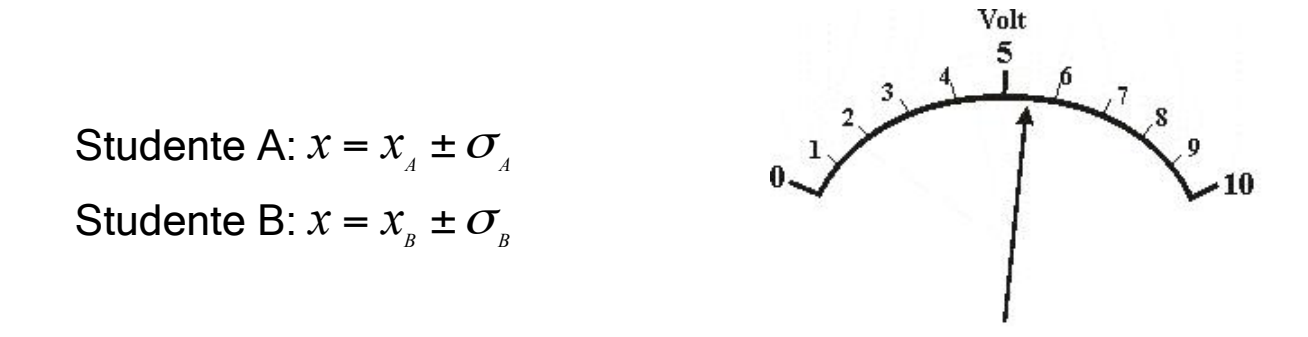

Ciascuno di questi risultati è a sua volta il risultato di parecchie misure:  $x_A$  è la media di tutte le misure di A e  $\sigma_A$  la deviazione standard (o incertezza) della media (e analogamente per  $x_B$ e  $\sigma_B$ ). Il problema è trovare il modo migliore di combinare le misure di A e B per ottenere la migliore stima di x.

#### Medie pesate

Utilizzando un principio detto di massima verosimiglianza, è possibile dimostrare che la miglior stima di x è ottenibile utilizzando la media pesata:

$$
\overline{x} = \frac{\frac{x_A}{(\sigma_A)^2} + \frac{x_B}{(\sigma_B)^2}}{\frac{1}{(\sigma_A)^2} + \frac{1}{(\sigma_B)^2}}
$$
\n
$$
\overline{x} = \frac{\sum_{i=1}^N \frac{x_i}{\sigma_i^2}}{\sum_{i=1}^N \frac{1}{\sigma_i^2}}
$$

L'incertezza a tale media pesata è data da:

$$
\sigma_{\overline{x}} = \frac{1}{\sqrt{\frac{1}{(\sigma_A)^2} + \frac{1}{(\sigma_B)^2}}}
$$
\n
$$
\sigma_{\overline{x}} = \sqrt{\frac{1}{\sum_{i=1}^N \frac{1}{\sigma_i^2}}}
$$

Ovviamente, tali espressioni possono essere estese al caso in cui ci siano N misure.

….. Più facile a farsi che a dirsi…. Proviamo con un esempio…

#### Medie pesate Esempio

Tre studenti misurano la lunghezza L di un oggetto ed ottengono i seguenti risultati:

Misura del primo studente:  $L_A$ = (11 ± 1) cm Misura del secondo studente:  $L_B$ = (12 ± 1) cm Misura del terzo studente:  $L<sub>C</sub>=(10 ± 3)$  cm

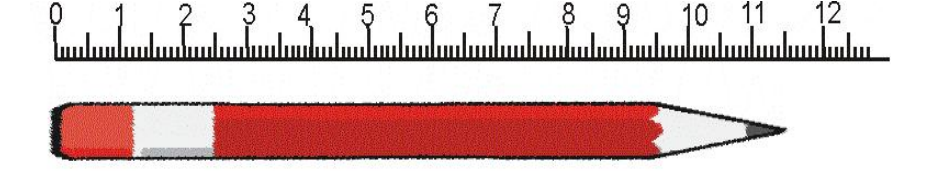

Dati questi risultati, qual è la miglior stima per la lunghezza L?

Si ottiene:

$$
\frac{L_A}{L} = \frac{\frac{L_A}{(\sigma_A)^2} + \frac{L_B}{(\sigma_B)^2} + \frac{L_c}{(\sigma_C)^2}}{\frac{1}{(\sigma_A)^2} + \frac{1}{(\sigma_B)^2} + \frac{1}{(\sigma_C)^2}} = \frac{\frac{11}{(1)^2} + \frac{12}{(1)^2} + \frac{10}{(3)^2}}{\frac{1}{(1)^2} + \frac{1}{(1)^2} + \frac{1}{(3)^2}} = 11.42 \text{ cm}
$$

L'incertezza è

$$
\sigma_{\overline{L}} = \sqrt{\frac{1}{\left(\frac{1}{\sigma_A}\right)^2} + \frac{1}{\left(\sigma_B\right)^2} + \frac{1}{\left(\sigma_C\right)^2}} = \sqrt{\frac{1}{\left(1\right)^2} + \frac{1}{\left(1\right)^2} + \frac{1}{\left(3\right)^2}} = 0.69 \text{ cm}
$$

A. Romero **Fisica I** - Misura **Fisical - Misura** 67 Si ottiene quindi:  $\overline{L} = (11.4 \pm 0.7)$  cm

#### Medie pesate

Esempio: media degli esami con crediti

$$
M = \frac{\sum_{i=1}^{N} x_i c f u_i}{\sum_{i=1}^{N} c f u_i} = \frac{x_1 c f u_1 + x_2 c f u_2 + x_3 c f u_3 + x_4 c f u_4 + x_5 c f u_5}{c f u_1 + c f u_2 + c f u_3 + c f u_4 + c f u_5} =
$$

Ovvero, per esempio, se uno studente ottiene:

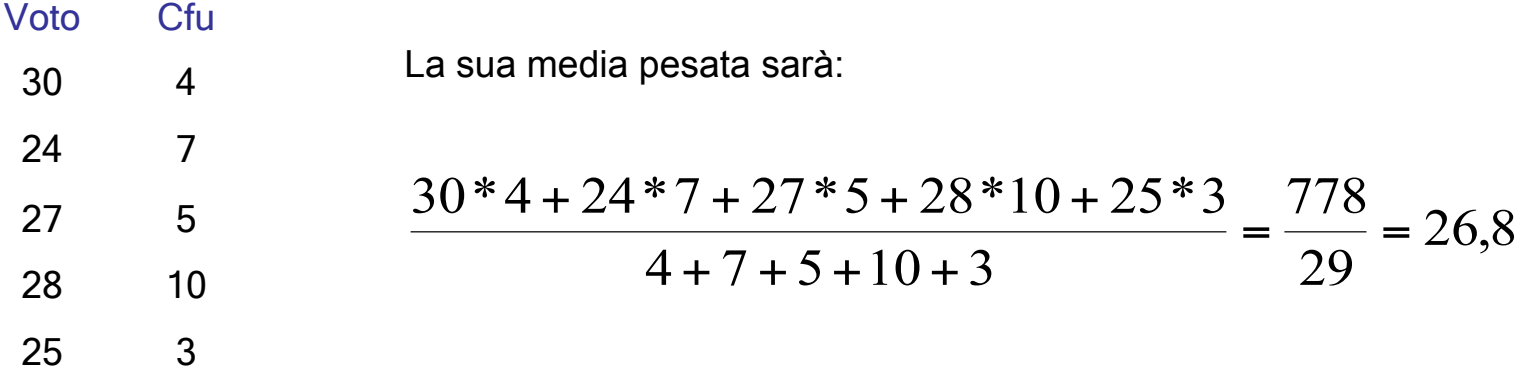

### **Esempio**

**Si misura tre volte la velocità del suono v nelle stese condizioni ambientali ottenendo :** 

- $V1 = (340 \pm 2)$  m/s
- $V2 = (345 \pm 5)$  m/s
- $V1 = (341 \pm 1)$  m/s

 **Si cerchi la migliore stima per v (tramite la media pesata). Fare un grafico delle tre misure** 

• **SOLUZIONE** 

**Si osserva , anche facendo il grafico, che le tre misure sono consistenti fra di loro e si puo quindi cercare la migliore stima per v utilizzando la media pesata.** 

**I** pesi per le tre misure  $(1/\sigma^2)$  risultano rispettivamente :

•  $w_1 = 1/2^2 = 0.25$ ;  $w_2 = 1/5^2 = 0.04$ ;  $w_3 = 1/1^2 = 1$ 

**la misura 3 che è la più precisa ha peso maggiore. Utilizzando la formula per la media pesata :** 

 $v = [(0.25 \cdot 340) + (0.04 \cdot 345) + (1 \cdot 341) ] / [0.25 + 0.04 + 1] = 340.93$ 

• L'incertezza vale :  $\sigma_v = \{ 1/ (0.25 + 0.04 + 1) \} 0.5 = 0.9$  m/s

**Risulta più piccola della più piccola delle incertezze Il risultato si puo' pertanto scrivere :** 

$$
v = (340.9 \pm 0.9) \text{ m/s}
$$

 **Sfruttando l'informazione delle tre misure si è ottenuto un risultato più preciso (si è aggiunta una cifra significativa)** 

#### *Propagazione delle Incertezze*

se q è funzione di piu variabili  $\rightarrow$  q = q(x, y, z,...)

si misurano separatamente x, y, z... e si valutano le incertezze  $\delta$  x,  $\delta$ y,  $\delta$ z per ogni variabile. Se le variabili sono indipendenti tra loro, per trovare l'errore su q si fa la **propagazione quadratica** calcolando le derivate parziali di q rispetto a x, y, x,…

$$
\delta q = \sqrt{\left(\frac{\partial q}{\partial x}\delta x\right)^2 + \left(\frac{\partial q}{\partial y}\delta y\right)^2 + \left(\frac{\partial q}{\partial z}\delta z\right)^2 + \dots}
$$

nel caso più pessimista in cui le misure possono essere correlate l'errore si **propaga linearmente** e quindi sommo semplicemente i valori assoluti degli errori

$$
\delta q = \left| \frac{\partial q}{\partial x} \right| \delta x + \left| \frac{\partial q}{\partial y} \right| \delta y + \left| \frac{\partial q}{\partial z} \right| \delta z + \dots
$$

A. Romero Fisica I - Misura 60

### *Propagazione delle Incertezze*

**Siano ad esempio**  $x = (\overline{x} \pm \sigma)$  ;  $y = (\overline{y} \pm \sigma)$  le misure di due osservabili fisiche.

La misura della grandezza fisica  $z = x + y$  è data dalla seguente espressione:

$$
Z=\left(\overline{Z}\pm\sigma_z\right)
$$

dove il valor medio è $\overline{z} = \left( \overline{x} + \overline{y} \right)$  e l'incertezza della media  $\quad \sigma_{\overline{z}} = \sqrt{\sigma_{x}^2 + \sigma_{y}^2}$ 

 **Questo vale se le variabili x e y sono indipendenti e gli errori non si sommano linearmente ( caso più pessimista) ma quadraticamente. L'errore si somma linearmente se le variabili sono dipendenti . Stesso ragionamento vale per la differenza** 

La misura della grandezza fisica  $z = x - y$  è data dalla seguente espressione:

$$
Z = (\overline{Z} \pm \mathbf{O}_z)
$$
dove il valor medio è $\overline{Z} = (\overline{x} - \overline{y})$ e l'incertezza della media è  $\mathbf{O}_z = \sqrt{\mathbf{O}_x^2 + \mathbf{O}_y^2}$ 

### *propagazione delle Incertezze: esempi*

**la misura della grandezza fisica** *z* = *x* ⋅ *y* **è data dalla seguente espressione:** 

$$
Z=\left(\overline{Z}\pm\overline{O}_{z}\right)
$$

dove il valor medio è  $\bar{z}=\bar{x}\cdot\bar{y}$  e l'incertezza della media è  $\sigma_{_{z}}=\sqrt{( \sigma_{_{x}}\cdot\bar{y})^{^{2}}+( \sigma_{_{y}}\cdot\bar{x})^{^{2}}}$ 

La misura della grandezza fisica  $\|z\|=\|\tilde{z}\|$  è data dalla seguente espressione: *y x z* =  $Z = ( \overline{Z} \pm \sigma_z )$ 

dove il valor medio è 
$$
\bar{z} = \frac{\bar{x}}{\bar{y}}
$$
 e l'incertezza della media è  $\sigma_z = \sqrt{\left(\frac{\sigma_x}{y}\right)^2 + \left(\frac{\sigma_y \cdot x}{y^2}\right)^2}$   
ovvero  $\sigma_z = \bar{z} \cdot \sqrt{\left(\frac{\sigma_x}{x}\right)^2 + \left(\frac{\sigma_y}{y}\right)^2}$   
La quantità adimensionale  $\frac{\sigma_z}{\bar{z}} = \sqrt{\left(\frac{\sigma_x}{x}\right)^2 + \left(\frac{\sigma_y}{y}\right)^2}$  è detta incertezza relativa.

A. Romero 62

### Esempio: area di un rettangolo

Siano dati b= $(15,00 \pm 0,02)$  m e h= $(20 \pm 1)$  cm

Trovare l'area A =b·h

 $0.013 + 0.05 = 0.063$   $\sigma_A = A \cdot 0.063 = 0.189$  m<sup>2</sup> 0,2 0,01  $\left(\frac{\sigma_h}{h}\right) = \frac{0.02}{15} + \frac{0.01}{0.2} = 0.013 + 0.05 = 0.063$   $\sigma_A = A \cdot 0.063 =$ ⎝  $\Bigg) + \Bigg($ ⎠  $\left(\frac{\sigma_{b}}{h}\right)$ ⎝  $=\left(\frac{\sigma_b}{l}\right)+\left(\frac{\sigma_h}{l}\right)=\frac{0.02}{15}+\frac{0.01}{0.2}=0.013+0.05=0.063$   $\sigma_A=A$  $A^{-1}$   $b$   $f^{-}$   $h$   $f^{-}$  15  $a$   $f$   $f$   $f$   $f$   $f$   $f$   $g$   $2$   $b$   $a$   $b$   $b$   $b$   $b$   $a$   $b$   $b$   $a$  $\frac{\sigma_A}{\sigma_B} = \left(\frac{\sigma_b}{\sigma_b}\right) + \left(\frac{\sigma_h}{\sigma_b}\right) = \frac{0.02}{\sigma_b} + \frac{0.01}{\sigma_b} = 0.013 + 0.05 = 0.063$ A=(15,00  $\pm$  0,02) $\cdot$  (0,20  $\pm$  0,01) m<sup>2</sup> =3. 0 m<sup>2</sup> Quindi A= $(3.0 \pm 0.2)$  m<sup>2</sup>

se sommo linearmente.

 Se sommo quadraticamente perché ho ragioni di pensare che le misure dei due lati siano indipendenti ricavo

A= $(3, 00 \pm 0, 02)$  m<sup>2</sup>

$$
\frac{\sigma_A}{A} = \sqrt{\left(\frac{\sigma_b}{b}\right)^2 + \left(\frac{\sigma_h}{h}\right)^2} = \sqrt{\left(\frac{0.02}{15}\right)^2 + \left(\frac{0.01}{0.20}\right)^2} = \sqrt{(0.013)^2 + 0.05^2} = 0.052 - \frac{0.052}{0.052} = 0.052 - \frac{0.052}{0.052} = 0.052 - \frac{0.052}{0
$$

A. Romero 63

• 3) Date le misure  $LI = (20, 42 \pm 0, 26)$  cm  $L2 = (10, 11 \pm 0, 43)$  cm

1) misurare la lunghezza **Es** = **L1** + **L2**  
\n
$$
L_s = 30,53 \text{ cm} \pm \sigma_s \text{ (Ls)}\n\sigma_s (L_s) = \sqrt{\left(\frac{\partial \text{ Ls}}{\partial \text{L1}}\right)^2 \sigma_s^2 (\text{L1}) + \left(\frac{\partial \text{ Ls}}{\partial \text{L2}}\right)^2 \sigma_s^2 (\text{L2})} = \sqrt{(+1)^2 \sigma_s^2 (\text{L1}) + (+1)^2 \sigma_s^2 (\text{L2})} = \sqrt{0,26^2 + 0,43^2} = 0,5025 \text{ cm}
$$
\n
$$
\text{Ls} = (30,53 \pm 0,50) \text{ cm} \qquad (1,6\%)
$$

2) misu. are la lunghezza **Ld** = **L1** - **L2**  
\n
$$
Ld = 10,31 \text{ cm} \pm \sigma_s(Ld)
$$
\n
$$
\sigma_s(Ld) = \sqrt{\left(\frac{\partial Ld}{\partial L1}\right)^2 \sigma_s^2(L1) + \left(\frac{\partial Ld}{\partial L2}\right)^2 \sigma_s^2(L2)} = \sqrt{(+1)^2 \sigma_s^2(L1) + (-1)^2 \sigma_s^2(L2)} = \sqrt{0,26^2 + 0,43^2} = 0,5025 \text{ cm}
$$
\n
$$
Ld = (10,51 \pm 0,50) \text{ cm} \qquad (4,8\%)
$$

3) misurare l'area **A** = **L1 x L2**  
\n**A** = 206,4462 cm<sup>2</sup> ± 
$$
\sigma_s
$$
(A)  
\n
$$
\sigma_s(A) = \sqrt{\left(\frac{\partial A}{\partial L1}\right)^2 \sigma_s^2(L1) + \left(\frac{\partial A}{\partial L2}\right)^2 \sigma_s^2(L2)} = \sqrt{(L2)^2 \sigma_s^2(L1) + (L1)^2 \sigma_s^2(L2)} = \sqrt{10,11^2 0,26^2 + 20,42^2 0,43^2} = 9,166 \text{ cm}
$$
\n
$$
A = (206,4 \pm 9,2) \text{ cm}^2 \qquad (4,6\%)
$$

A. Romero **A. Romero Fisica I - Misura 64** 

# Criterio di Chauvenet

- In una serie di misure può capitare che una o una serie di misure sembrano in disaccordo con le altre. Come si può decidere se eliminarla?
- Ad es se ho queste misure di tempo in secondi

3.8, 3.5, 3.9, 3.9, 3.4, 1,8

 Il valore 1.8 ci sembra sospetto (sbaglio di lettura, cronometro difettoso o che si è arrestato). Se non troviamo una causa certa che ci dica che abbiamo fatto male la misura non si può semplicemente eliminare il dato

## Criterio di Chauvenet

• Le misure 3.8, 3.5, 3.9, 3.9, 3.4, 1,8 ci danno

 $\bar{x} = 3.4$  s e  $\sigma_{r} = 0.8$  s

- 1,8 differisce dalla media di 1,6 cioè di 2 $\sigma$
- Il che vuol dire che ha una probabilità dello 0,05 di esserci

**(1-0,95)**  $\rightarrow$ una misura ogni 20 può scostarsi di 2 σ dalla media Se ho fatto 6 misure ogni misura ha probabilità di 0,05 quindi la probabilità di avere una misura che si discosta di 2 σ dalla media è  $0.05 \cdot 6 = 0.3$ .

• Il criterio di Chauvenet ci dice che se il numero atteso di misure sospette è minore di ½ la misura si dovrebbe rigettare

## Criterio di Chauvenet

• Se ho fatto N misure e ho trovato x medio e σ e trovo il numero di σ di cui la misura sospetta differisce dalla media

$$
t_{\text{sospetto}} = \frac{x_{\text{sospetto}} \overline{x}}{\sigma_{\text{x}}}
$$

- Troviamo poi dal grafico e per maggiori dettagli dalla tabella la corrispondenza tra t e la probabilità che una misura differisca di t·σ dalla media.
- Moltiplichiamo tale probabilità per N ( numero di misure fatte ) **e se è minore di ½ la eliminiamo**
- Procediamo poi a ricalcolare media e  $\sigma$  e ad eliminare eventualmente altre misure.

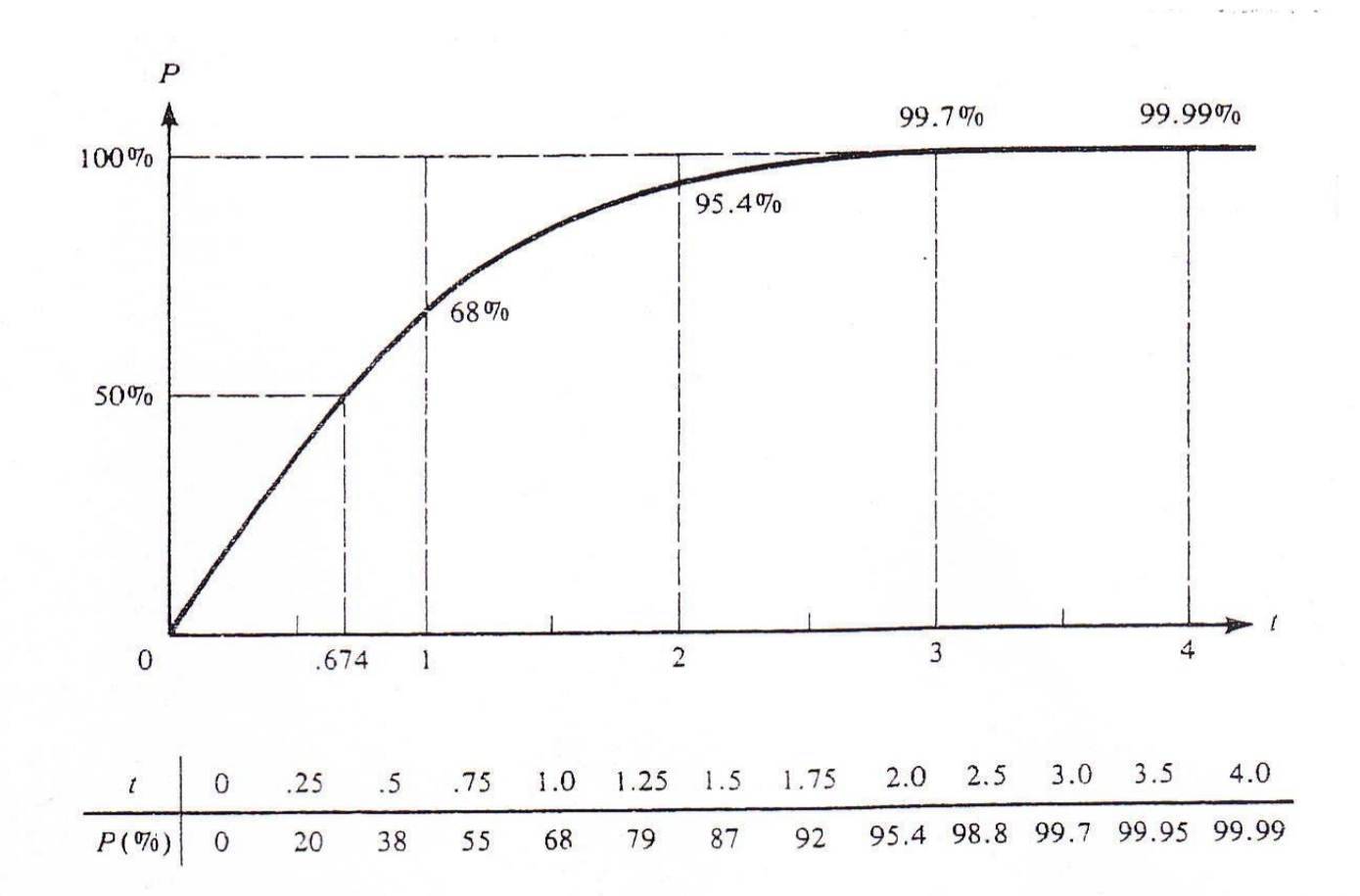

Figura 5.13. La probabilità P(entro to) che una misura di x cada entro t deviazioni standard del valore vero  $x = X$ . Due nomi comuni per questa funzione sono l'"integrale normale degli errori" e la "funzione degli errori", erf (t).

Tabella A. La probabilità percentuale,<br>P(entro  $t\sigma$ ) =  $\int_{X}^{X} + \int_{t\sigma}^{t\sigma} f_{X,\sigma}(x)dx$ ,<br>come una funzione di t.

 $\sim$ 

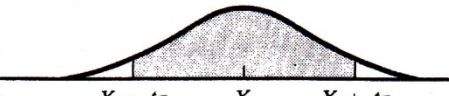

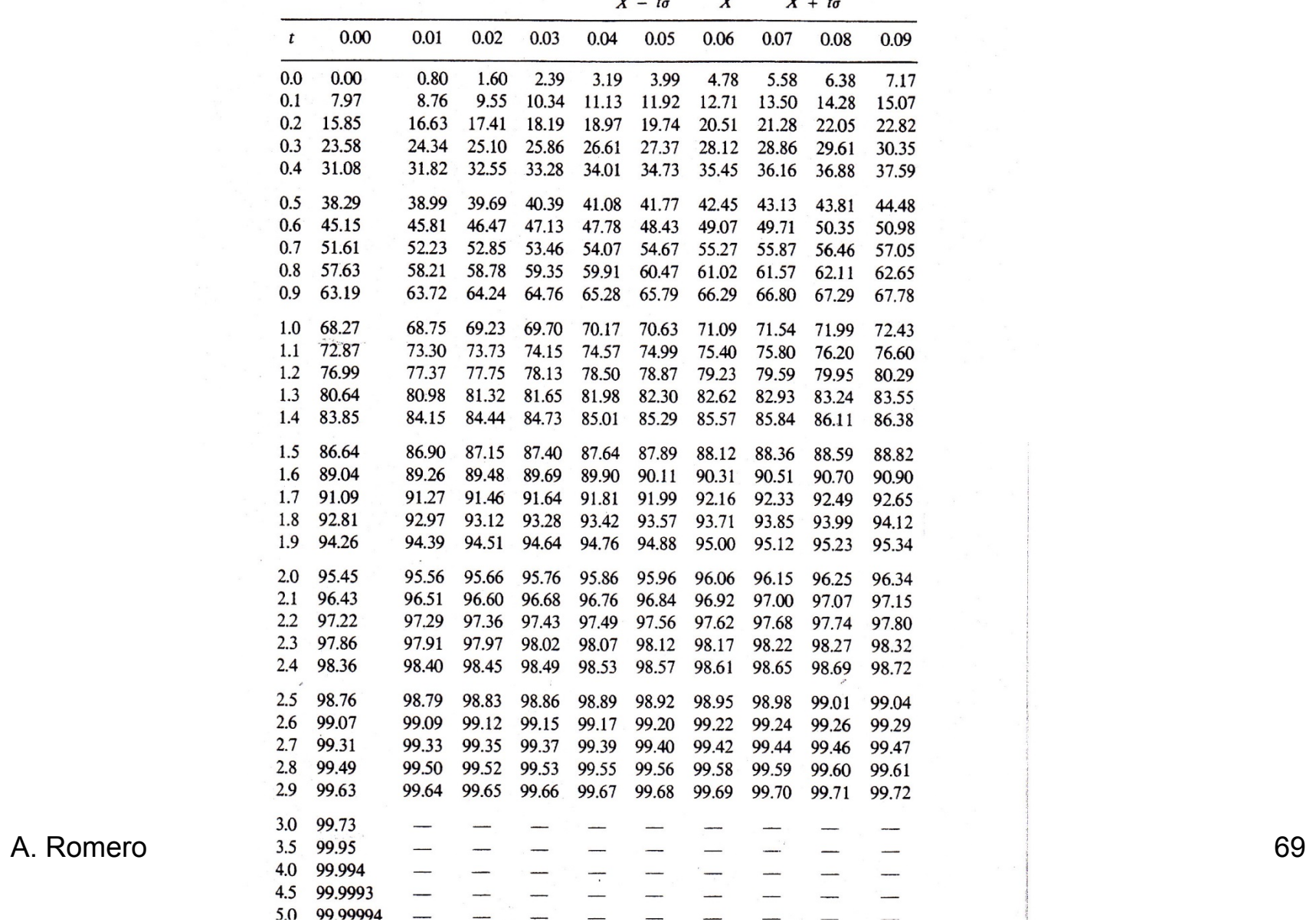

# Verifica di linearità di un grafico

- È in generale interessante vedere l'andamento di una variabile in funzione di un'altra e capire se c'e una funzione matematica che le lega
- Se ho fatto misure di allungamento di una molla al variare della massa appesa e voglio verificare se per la mia molla è valida la legge di Hooke, non basta graficare i valori dell'allungamento in funzione della massa, ma devo anche **graficare gli errori sull'allungamento ed eventualmente sulla massa**
- Gli errori vanno inseriti nel grafico qualunque sia il suo andamento. Ci aiuterà a trovare la curva che meglio approssima i nostri dati

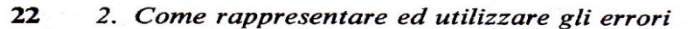

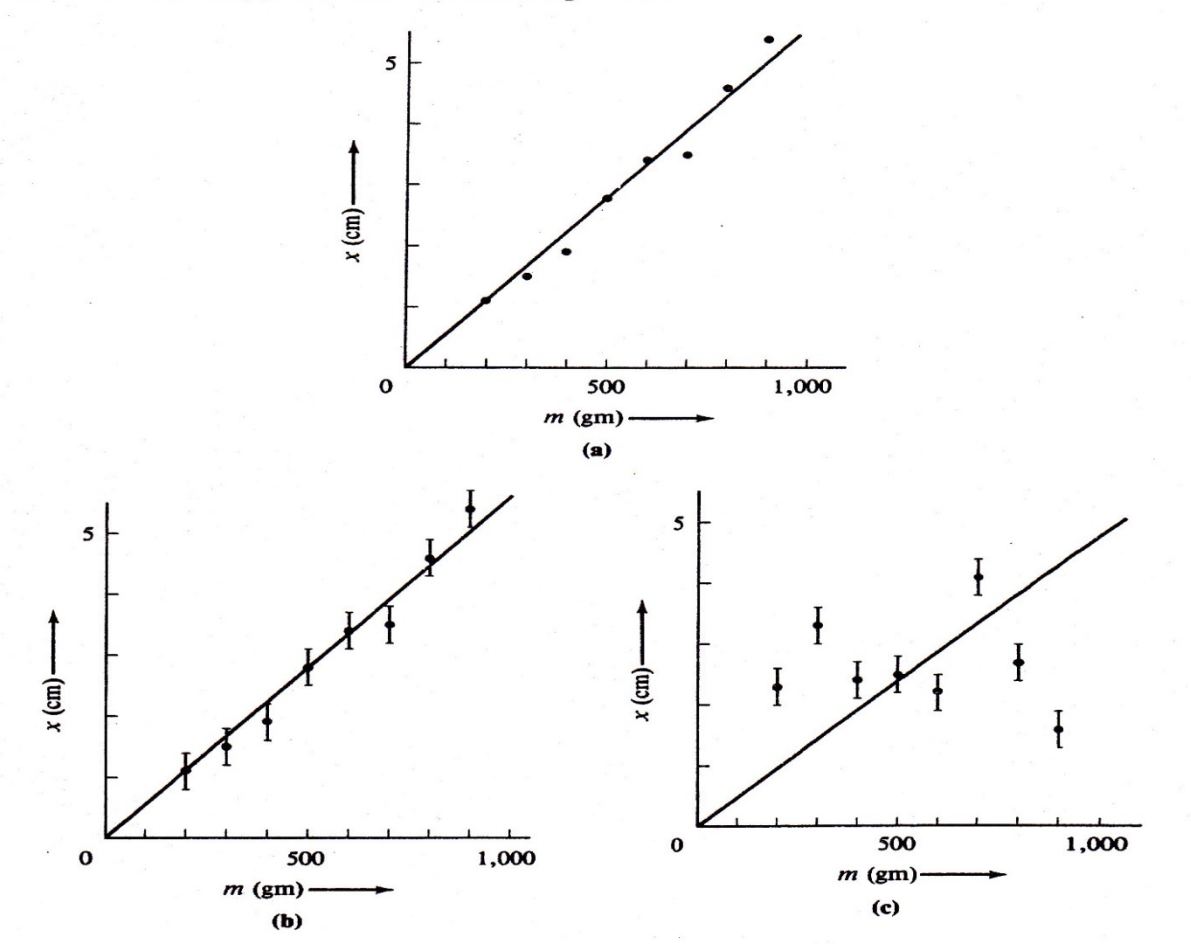

Figura 2.1. Tre grafici dell'allungamento x di una molla in funzione del carico m. (a) I dati della Tabella 2.3 senza le barre di errore. (b) Gli stessi dati con le barre di errore per mostrare le incertezze in x. (Gli errori su m sono assunti essere trascurabili). Questi dati sono consistenti con l'attesa proporzionalità di x e m. (c) Un diverso gruppo di dati, che sono inconsistenti col fatto che x è proporzionale a m.

# Metodo dei minimi quadrati

Molti dei più comuni esperimenti consistono nel misurare parecchi valori di due variabili fisiche per studiare la relazione matematica che le lega. Ad esempio misurare la forza di attrito in funzione della massa di un corpo senza variare le superfici di contatto. La relazione attesa tra massa e forza di attrito è lineare: infatti ci si attende

$$
F_a = \mu N \rightarrow F_a = \mu m g
$$

la reazione è del tipo  $y = A + B x$ Se ho fatto **N** misure di coppie  $(x_i, y_i)$  saranno distribuiti ad es. come nella figura più in alto. Ad occhio è difficile capire quale è la retta giusta. Il metodo dei minimi quadrati si basa sull'ipotesi che la retta che meglio interpola i dati sia quella che rende minima la somma degli n quadrati con lato le distanze verticali dei punti dalla retta; la soluzione è quella sotto indicata: A **e B sono le costanti della retta** 

Se supponiamo che solo y sia affetta da errore, noti A e B possiamo *y*  calcolare y per ogni **x**<sub>i</sub> e vedere di quanto differisce da y<sub>i</sub>

Se y è governata da una distribuzione normale la probabilità di ottenere il valore yi e dato da :

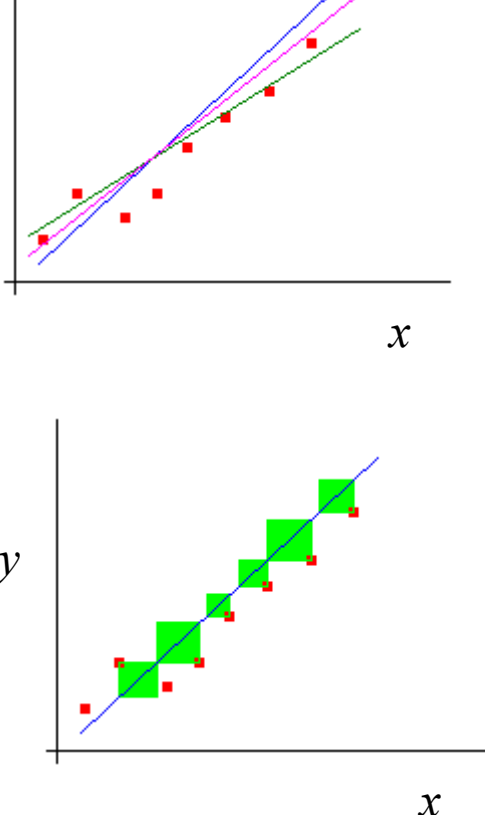

*y*
$$
\chi^2 \quad \text{(chi quadro)}
$$
\n
$$
P_{A,B}(\mathbf{y}_i) \propto \frac{1}{\sigma_{\mathbf{y}}} e^{-(\mathbf{y}_i - A - B\mathbf{x})^2 / 2\sigma_{\mathbf{y}}^2}
$$

dove A e B sono i valori incogniti da determinare. La probabilità di avere l'insieme delle N misure y<sub>i</sub> è data dal prodotto delle probabilità

$$
P_{A,B}(y_1, y_2...y_N) \propto \frac{1}{\sigma_y^N} e^{-\Sigma(y_i - A - Bx_i)^2 / 2\sigma_y^2} \propto \frac{1}{\sigma_y^N} e^{-\chi^2 / 2}
$$
  
con  $\chi^2 = \frac{\Sigma_i^N (y_i - A - Bx_i)^2}{\sigma_y^2}$ 

la probabilità è massima quando il  $\chi^2$  è minimo. Per farlo faccio la derivata parziale del  $\chi^2$  rispetto ad A e B e azzero. Ho 2 equazioni nelle due incognite A e B i cui coefficienti sono delle sommatorie e ottengo A e B

A. Romero **Fisica I** - Misura **Fisica I** - Misura

I migliori valori di A e B ( **y =A+B x)**  sono dati dalle equazioni a lato. Trovati A e B ho la retta o regressione lineare che meglio *fitta* i dati sperimentali.

Esistono nei vari pacchetti software programmi che calcolano i parametri della *regressione lineare* dando il *χ*2

Gli errori su A e B sono dati dalle equazioni a lato e sono legati all'errore sulla variabile y.

$$
A = \frac{(\sum x_i^2)(\sum y_i) - (\sum x_i)(\sum x_i y_i)}{\Delta}
$$

$$
B = \frac{N(\sum x_i y_i) - (\sum x_i)(\sum y_i)}{\Delta}
$$

$$
\Delta = N(\sum x_i^2) - (\sum x_i)^2
$$

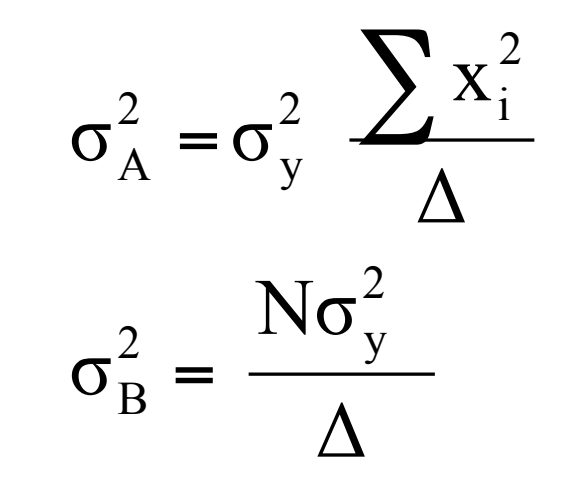

### Metodo dei minimi quadrati: procedimento

- Si parte dagli insiemi di valori sperimentali per due grandezze, rispettivamente  $x \in y$ , che per qualche motivo si può pensare siano legate da una qualche relazione funzionale (legge lineare, quadratica…)
- Supposto noto il tipo di legge fisica, si vogliono determinare i parametri della relazione funzionale che la esprime: ad esempio, nel caso di una legge lineare i parametri A e B della retta
- ci si può poi chiedere se la relazione funzionale così identificata si adatti davvero bene ai punti sperimentali o se ne adatti meglio un'altra
- $\rightarrow$  si deve fare il test del  $\chi^2$

# Una prima approssimazione

- Sulle ordinate viene graficata la variabile y
- Si suppone che l'errore sulla grandezza y sia uguale per tutti i punti e sia rappresentabile con  $\sigma_{\rm v}$
- Si calcola la somma dei quadrati degli scarti  $(y_{i} - y_{i})^2$ , confrontandola con l'errore

$$
\sigma_{yi}^2 = \sigma_{y}^2 \implies \sum_{s} (y_{is} - y_{it})^2 / \sigma_{y}^2 = \sum_{s} ((y_{is} - y_{it}) / \sigma_{y})^2
$$

• Si impone che la somma, che possiamo chiamare χ2 , abbia il minimo valore possibile

### I coefficienti della retta

• Esplicitando l'espressione del  $\chi^2$  e supponendo ad esempio una relazione lineare del tipo

 $y = A+Bx$  otteniamo:

• 
$$
\chi^2 = \sum (y_{is} - y_{it})^2 / \sigma_{y}^2 = \sum (y_{is} - (A+Bx_i))^2 / \sigma_{y}^2
$$

- quindi  $\chi^2$  risulta essere una funzione di A e B.
- Imponendo  $\chi^2$  minimo si possono determinare i coefficienti A e B della retta

(vedi espressioni precedentemente date)

### La bontà della stima

• la determinazione di A e B, sotto le ipotesi fatte, non dipende dall'errore sui dati  $\sigma_{v} L$ 'errore sui coeff. A e B può essere calcolato con la propagazione degli errori e dipende dall'errore sui dati  $\sigma_{v}$ 

 Una volta determinati A e B, e quindi nota la retta che meglio approssima i dati, si possono calcolare gli scarti

 $d_i = (y_{is} - y_{it})$  e il valore numerico di  $\chi^2 = \sum ((y_{iS} - y_{it}) / \sigma_v)^2$ 

- **Ogni termine** della sommatoria può **essere**  $\approx$  1 ed il  $\chi^2$  $\approx$  N, dove N indica il numero di punti
- In realtà le coppie di punti sono N, ma dai dati sperimentali è stato necessario ricavare i parametri della funzione (2 per la retta, 3 per una parabola…)
- Di conseguenza ci si può aspettare un valore del  $\chi^2$ dell'ordine di grandezza di N - numero di parametri ricavati dai dati stessi. Nel caso della retta questo numero detto gradi di libertà è N-2
- In genere viene dato il  $\chi^2$  ridotto :  $\chi^2$ /dof (degree of freedom) e che quindi deve essere vicino ad 1
- Valori troppo piccoli o troppo grandi rispetto a 1 sono sospetti

### Fit dei dati funzioni

Oltre alla interpolazione lineare si possono *fittare* **coppie di dati**  con polinomi ad esempio la **parabola**, e **altre funzioni** sempre utilizzando il metodo dei minimi quadrati..

Esistono nei vari pacchetti software applicazioni per fare i *fit*  dando come input i valori.

La bontà del *fit ,* cioè dell'adattarsi alla funzione ipotizzata può essere testata con vari metodi uno dei più importanti è il test di χ2 Se io provo a fittare gli stessi dati con funzioni differenti il test del χ2 mi dice quale funzione meglio si adatta ai miei dati

**Esempio**: usare il metodo dei minimi quadrati per trovare la retta  $y = A + Bx$ 

Che meglio si adatta ai punti (1,12), (2,13), (3,18), (4,19) Fare il grafico

Tabella D. La probabilità percentuale  $P_d(\tilde{\chi}^2 \ge \tilde{\chi}_0^2)$  di ottenere un valore di  $\tilde{\chi}^2 \ge \tilde{\chi}_0^2$  in una esperienza con *d* gradi di libertà, come una funzione di *d* e  $\tilde{\chi}_0^2$ . (I bianchi indicano probabi

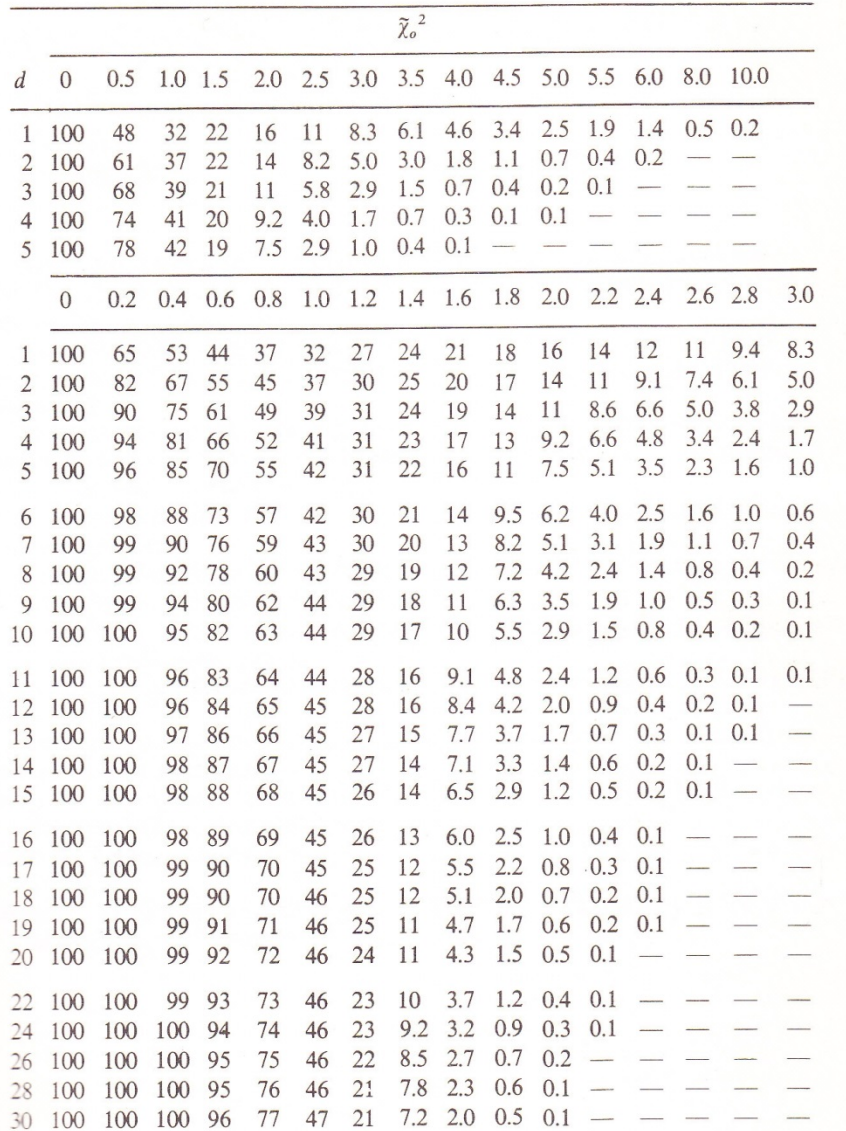

### Correlazione lineare

- Se vogliamo sapere se le coppie di valori  $x_i$  e  $y_i$  si adattano bene a una linea retta per sapere quindi se le variabili hanno una **correlazione lineare** possiamo calcolare il coefficiente di correlazione lineare r
- **con**  $-1 \le r \le 1$
- **Se r =1 o r=-1** ho ottima correlazione e i punti tendono a stare su una retta con pendenza positiva o negativa
- se **r=0** nessuna tendenza a stare su una retta.
- In mezzo ci sono tutti i possibili casi: calcoli complessi per arrivare alla tabella seguente

$$
r = \frac{\sum \left[ (x_i - \overline{x})(y_i - \overline{y}) \right]}{\left[ \sum (x_i - \overline{x})^2 \sum (y_i - \overline{y})^2 \right]^{1/2}}
$$

|           | $\boldsymbol{N}$        | $\overline{O}$   | $\cdot$ <b>1</b> | $\cdot$ .2 | $\cdot$ 3 | .4         | .5                                                                                                    | .6        | .7                       | $\boldsymbol{.8}$ | .9                                                                                                    | $\mathbf{1}$ |
|-----------|-------------------------|------------------|------------------|------------|-----------|------------|----------------------------------------------------------------------------------------------------|-----------|--------------------------|-------------------|----------------------------------------------------------------------------------------------------|--------------|
|           | $\overline{\mathbf{3}}$ | 100 <sup>o</sup> | 94               | 87         | 81        | 74         | 67                                                                                                    | 59        | 51                       | 41                | 29                                                                                                    | $\mathbf{o}$ |
|           | $\overline{\mathbf{4}}$ | 100              | 90               | 80         | 70        | 60         | 50                                                                                                    | 40        | 30                       | 20                | 10                                                                                                    | $\mathbf{O}$ |
|           | 5                       | 100              | 87               | 75         | 62        | 50         | 39                                                                                                    | 28        | 19                       | 10                | 3.7                                                                                                    | $\mathbf{O}$ |
|           | 6                       | 100              | 85               | 70         | 56        | 43         | 31                                                                                                    | 21        | 12                       | 5.6               | 1.4                                                                                                    | $\mathbf{o}$ |
|           | $\boldsymbol{7}$        | 100              | 83               | 67         | 51        | 37         | 25                                                                                                    | 15        | 8.0                      | 3.1               | 0.6                                                                                                    | $\mathbf{O}$ |
|           | $\bf{8}$                | 100              | 81               | 63         | 47        | 33         | 21                                                                                                    | 12        | 5.3                      | 1.7               | 0.2                                                                                                    | $\mathbf{O}$ |
|           | 9                       | 100              | 80               | 61         | 43        | 29         | 17                                                                                                    | 8.8       | 3.6                      | 1.0               | 0.1                                                                                                    | $\mathbf{O}$ |
|           | 10                      | 100              | 78               | 58         | 40        | 25         | 14                                                                                                    | 6.7       | 2.4                      | 0.5               | -----                                                                                                    | $\mathbf{o}$ |
|           | 11                      | 100              | 77               | 56         | 37        | 22         | 12                                                                                                    | 5.1       | 1.6                      | 0.3               | $-$                                                                                                    | $\mathbf{O}$ |
|           | 12                      | 100              | 76               | 53         | 34        | 20         | 9.8                                                                                                    | 3.9       | 1.1                      | 0.2               | ----                                                                                                    | $\mathbf{O}$ |
|           | 13                      | 100              | 75               | 51         | 32        | 18         | 8.2                                                                                                    | 3.0       | 0.8                      | 0.1               | ----                                                                                                    | $\mathbf{O}$ |
|           | 14                      | 100              | 73               | 49         | 30        | 16         | 6.9                                                                                                    | 2.3       | 0.5                      | 0.1               | بسب                                                                                                    | $\mathbf{o}$ |
|           | 15                      | 100              | 72               | 47         | 28        | 14         | 5.8                                                                                                    | 1.8       | 0.4                      |                   | $\frac{1}{2} \left( \frac{1}{2} \right) \left( \frac{1}{2} \right) \left( \frac$ | $\mathbf{O}$ |
|           | 16                      | 100              | 71               | 46         | 26        | 12         | 4.9                                                                                                    | 1.4       | 0.3                      |                   |                                                                                                    | $\mathbf{O}$ |
|           | 17                      | 100              | 70               | 44         | 24        | 11         | 4.1                                                                                                    | 1.1       | 0.2                      |                   |                                                                                                    | $\mathbf{o}$ |
|           | 18                      | 100              | 69               | 43         | 23        | 10         | 3.5                                                                                                    | 0.8       | 0.1                      |                   |                                                                                                    | $\mathbf 0$  |
|           | 19                      | 100              | 68               | 41         | 21        | 9.0        | 2.9                                                                                                    | 0.7       | 0.1                      |                   |                                                                                                    | $\mathbf{O}$ |
|           | 20                      | 100              | 67               | 40         | 20        | 8.1        | 2.5                                                                                                    | 0.5       | 0.1                      | ----              | -----                                                                                                    | $\mathbf{O}$ |
|           | 25                      | 100              | 63               | 34         | 15        | 4.8        | i.1                                                                                                    | 0.2       | $\frac{1}{2}$            |                   |                                                                                                    | $\mathbf{o}$ |
|           | 30                      | 100              | 60               | 29         | 11        | 2.9        | 0.5                                                                                                    | $\sim$    | $\frac{1}{2}$            |                   | ---                                                                                                    | $\mathbf{O}$ |
|           | 35                      | 100              | 57               | 25         | 8.0       | 1.7        | 0.2                                                                                                    |           | $\overline{\phantom{a}}$ |                   |                                                                                                    | $\bf{0}$     |
|           | 40                      | 100              | 54               | 22         | 6.0       | 1.1        | 0.1                                                                                                    |           |                          |                   |                                                                                                    | $\mathbf{O}$ |
|           | 45                      | 100              | 51               | 19         | 4.5       | 0.6        | $\frac{1}{2} \left( \frac{1}{2} \right) \left( \frac{1}{2} \right) \left( \frac$ |           | $- - -$                  |                   | $\overbrace{\hspace{25mm}}^{}$                                                                                                    | $\mathbf 0$  |
|           |                         | $\mathbf{O}$     | .05              | $\cdot$ 1  | .15       | $\cdot$ .2 | .25                                                                                                    | $\cdot$ 3 | .35                      | .4                | .45                                                                                                    |              |
|           | 50                      | 100              | 73               | 49         | 30        | 16         | 8.0                                                                                                    | 3.4       | 1.3                      | 0.4               | 0.1                                                                                                    |              |
|           | 60                      | 100              | 70               | 45         | 25        | 13         | 5.4                                                                                                    | 2.0       | 0.6                      | 0.2               | ---                                                                                                    |              |
|           | 70                      | 100              | 68               | 41         | 22        | 9.7        | 3.7                                                                                                    | 1.2       | 0.3                      | 0.1               | $-$                                                                                                    |              |
|           | 80                      | 100              | 66               | 38         | 18        | 7.5        | 2.5                                                                                                    | 0.7       | 0.1                      |                   |                                                                                                    |              |
|           | 90                      | 100              | 64               | 35         | 16        | 5.9        | 1.7                                                                                                    | 0.4       | 0.1                      |                   |                                                                                                    |              |
| A. Romero | 100                     | 100              | 62               | 32         | 14        | 4.6        | 1.2                                                                                                    | 0.2       | --                       |                   |                                                                                                    |              |
|           |                         |                  |                  |            |           |            |                                                                                                    |           |                          |                   |                                                                                                    |              |

Tabella C. La probabilità percentuale  $P_N(|r| \ge r_O)$  che N misure di due variabili incorrelate diano un coefficiente di correlazione con  $|r| \ge r_O$ , come una funzione di N ed  $r_O$ . (I bianchi indicano probabilità minori di 0.

# Confronto

- Sovente vogliamo confrontare tra di loro due misure o una misura con un valore teorico e vedere se le due misure sono tra loro compatibili. Es. se vogliamo confrontare la misura colorimetrica fatta in diversi punti di una tavolozza.
- Altro esempio se misuriamo la **quantità di moto** di un sistema di due palline **prima e dopo l'urto** e voglio vedere **se la quantità di moto si conserva**.
- Oppure misuriamo **g con il pendolo** e vogliamo vedere se corrisponde al valore accettato

### **Confronto**

- Se suppongo di avere errori sistematici trascurabili e che gli errori della misura siano solo gaussiani di avere  $x<sub>best</sub>$  è il valore misurato con deviazione stadard  $\sigma$  posso vedere di quante σ il mio valore medio si discosta dal valore atteso.  $X_{best} - X_{attesa}$  $t = \frac{\Delta_{best}}{\Delta_{best}}$
- Dalla tabella A quindi trovo la probabilità che il risultato differisca di più di t  $\sigma$  dal valore accettato. Dico che se la probabilità è inferiore al 5% (1,96 σ) la rifiuto

x σ

• Stesso ragionamento posso farlo per il confronto tra due set di misure diverse

$$
t = \frac{X_{best1} - X_{best2}}{\sigma_x} \qquad \qquad \sigma_x = \sqrt{\sigma_1^2 + \sigma_2^2}
$$

#### Esempio di misure nel restauro

Con l'aiuto di miscroscopi ottici o elettronici si possono valutare gli spessori degli strati da rimuovere . Devo fare medie tra le varie misure

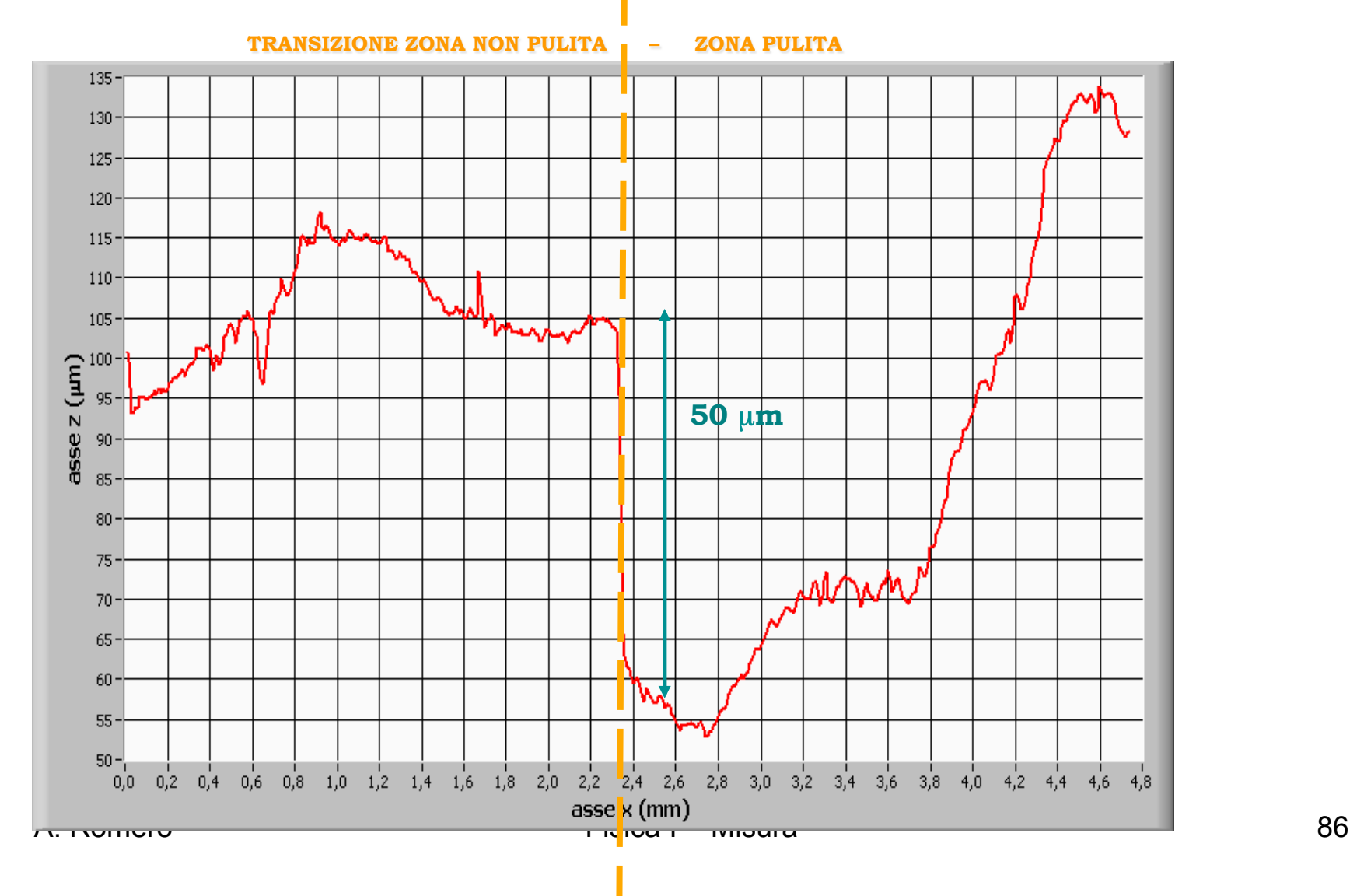

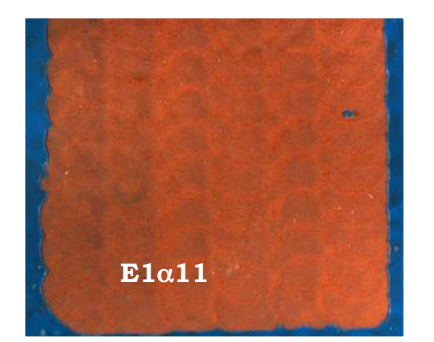

Correlazione tra le misure non invasive di profilometria e le osservazioni di campioni prelevati nelle zone di transizione

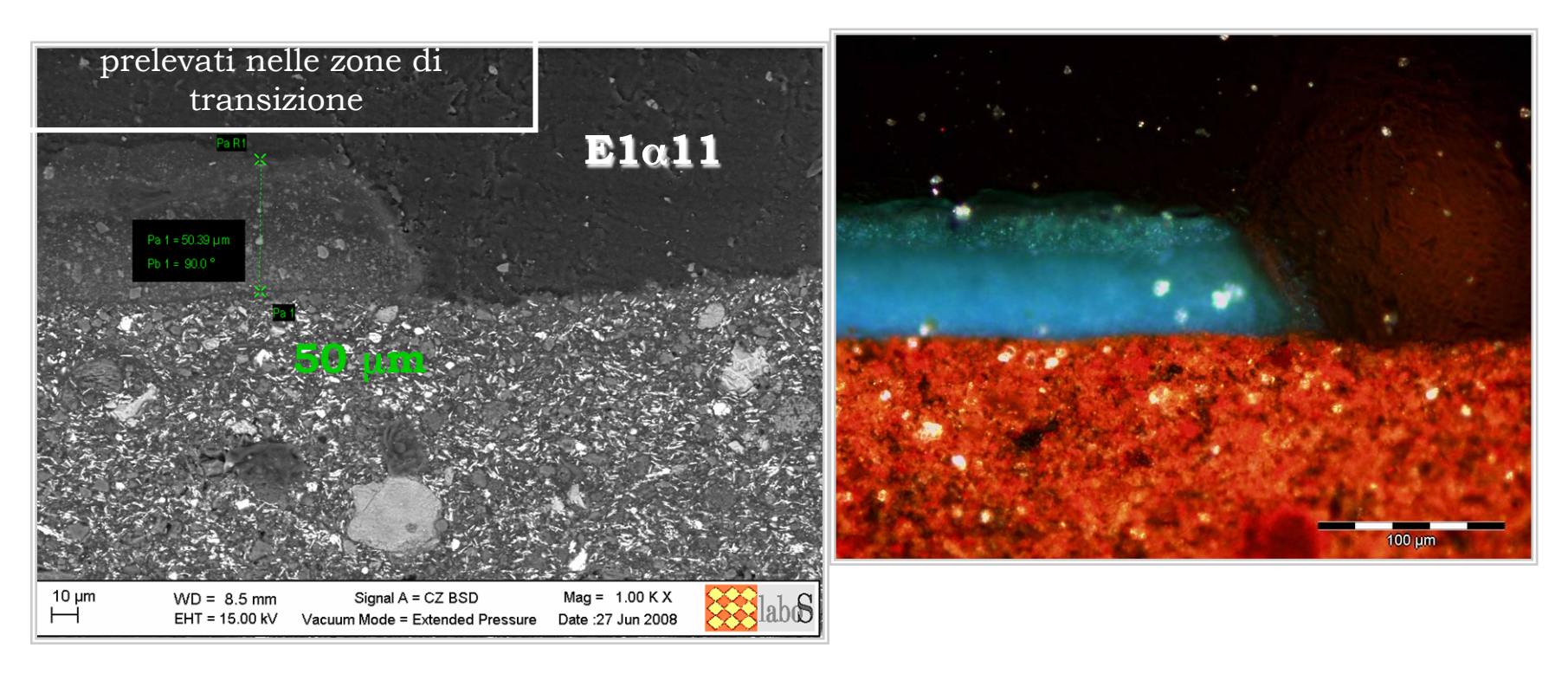

**PROFILOMETRIA Interferometro OPTIMET EC 3000 Per rilevazione topografica superficiale in 3D** 

**E1**α**11** 

Z: 79.2 um

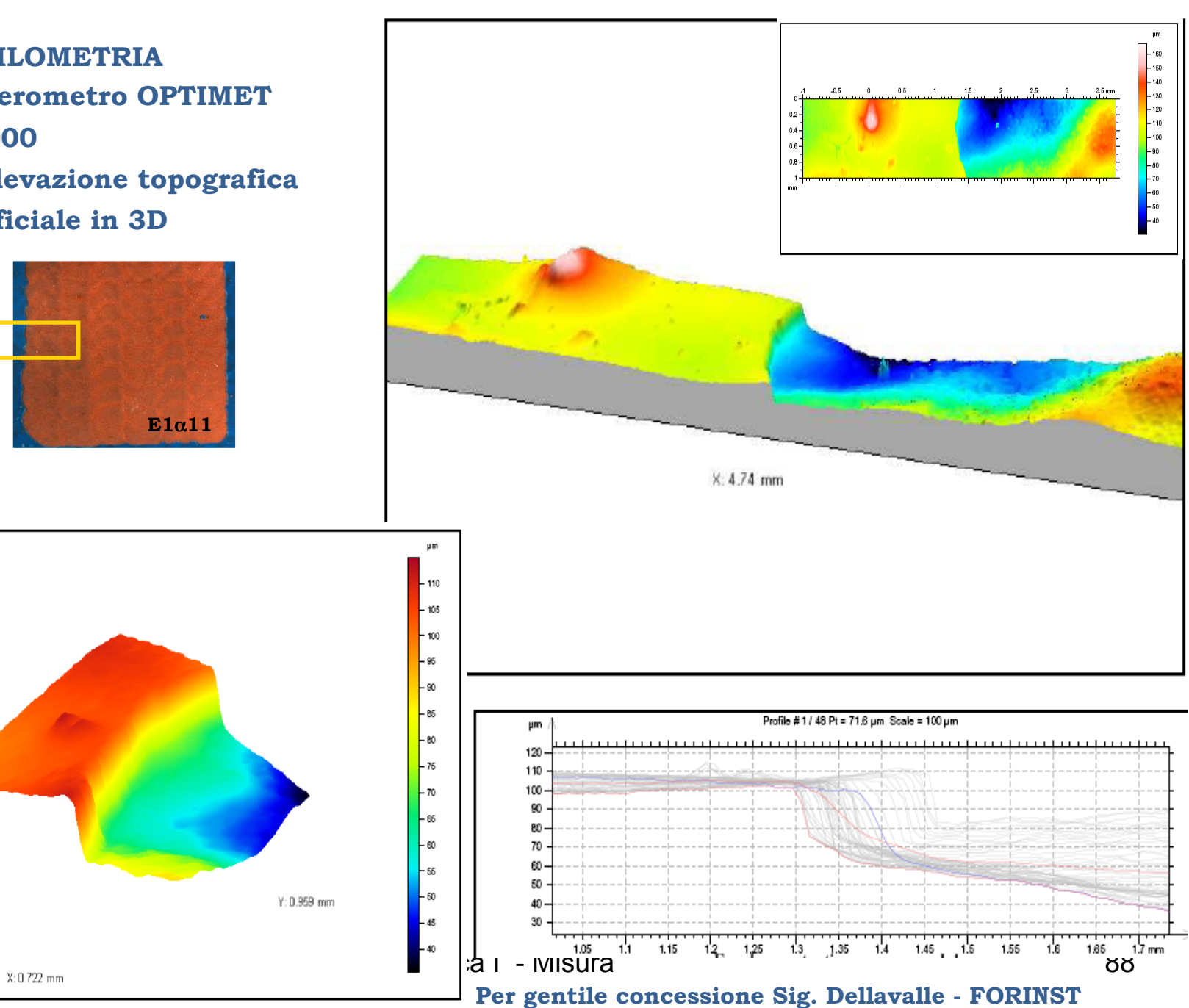

Esempi di misura di uno strato non omogeneo prelevato. Lo strato più esterno f è quello su cui si lavora

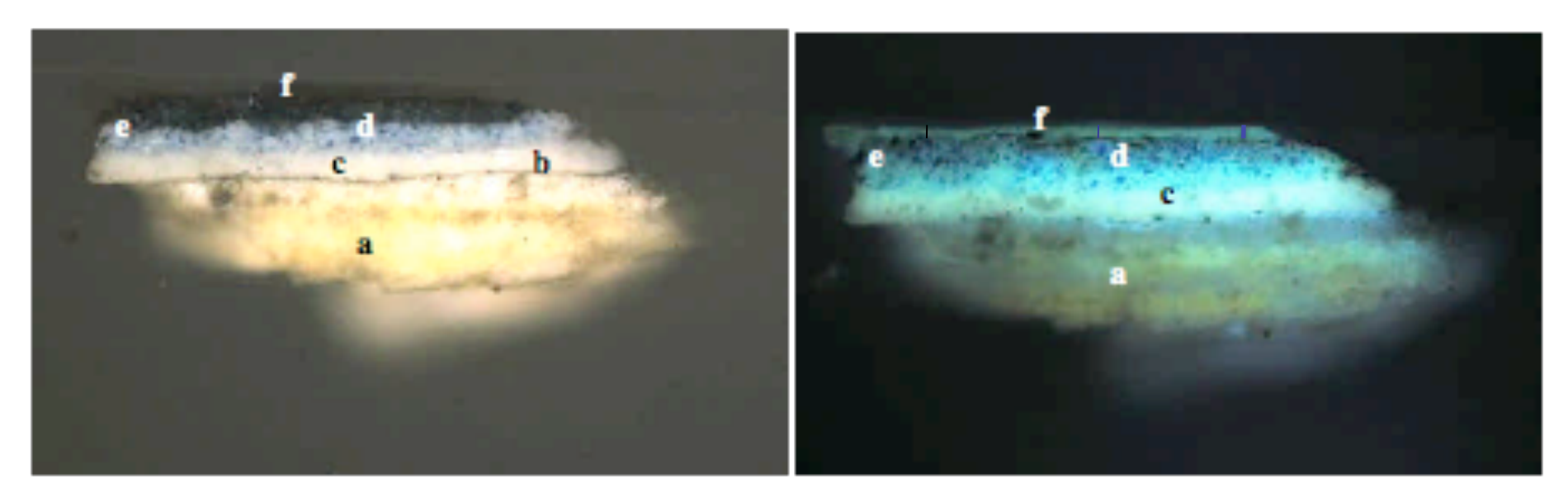

Leggendo la sezione stratigrafica, si individua una doppia preparazione a gesso e colla (a), seguita da una sottilissima stesura organica con rare particelle di nero di carbone (b), che potrebbe corrispondere al disegno preparatorio. Poi si rilevano uno strato bianco a biacca (c) e due stesure composte da lapislazuli e biacca (d,e), la seconda delle quali presenta un maggior contenuto di legante organico ed una colorazione grigia piuttosto che azzurra. Sulla superficie si individua uno strato di vernice (f) molto fluorescente 

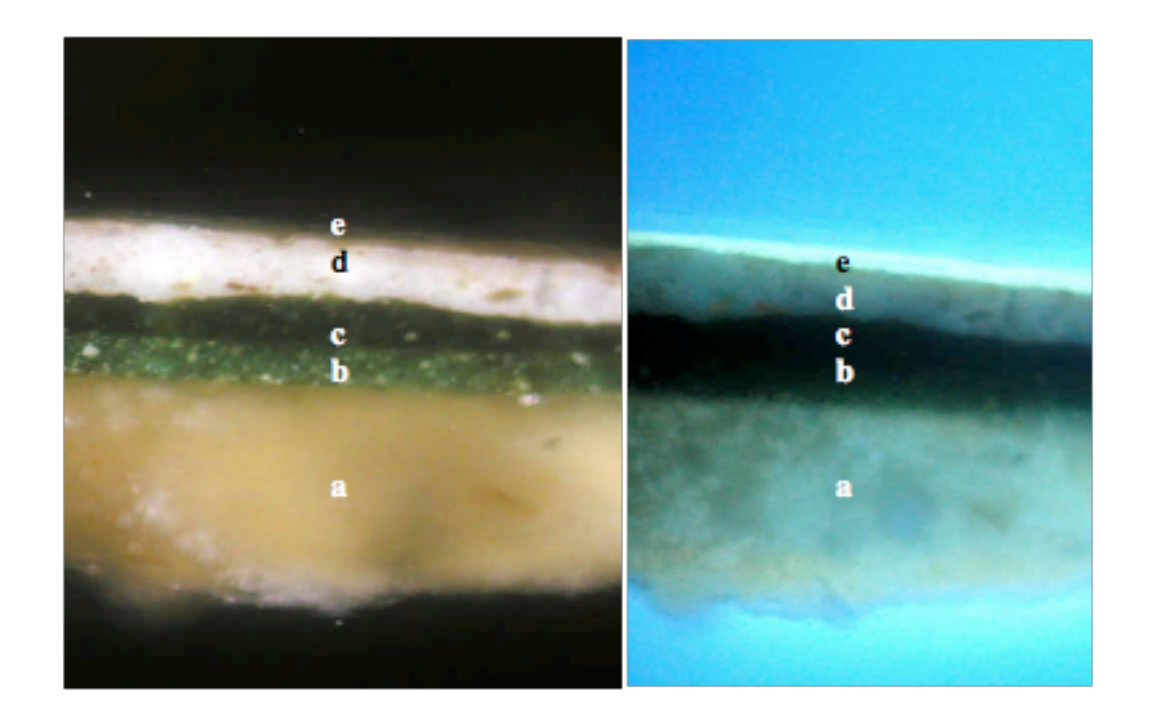

Leggendo la sezione dal basso verso l'alto, si individua la preparazione a gesso e colla (a), seguita da un doppio strato verde: il primo (b) costituito da verdigris mescolato con biacca e giallo di piombo e stagno, mentre il secondo corrisponde ad una velatura organica pigmentata con virdigris (c). Sulla superficie si individua un'ulteriore strato bianco a biacca (d), che mostra numerose cavità al suo interno; sopra questo, si rileva uno strato di vernice molto fluorescente (e).

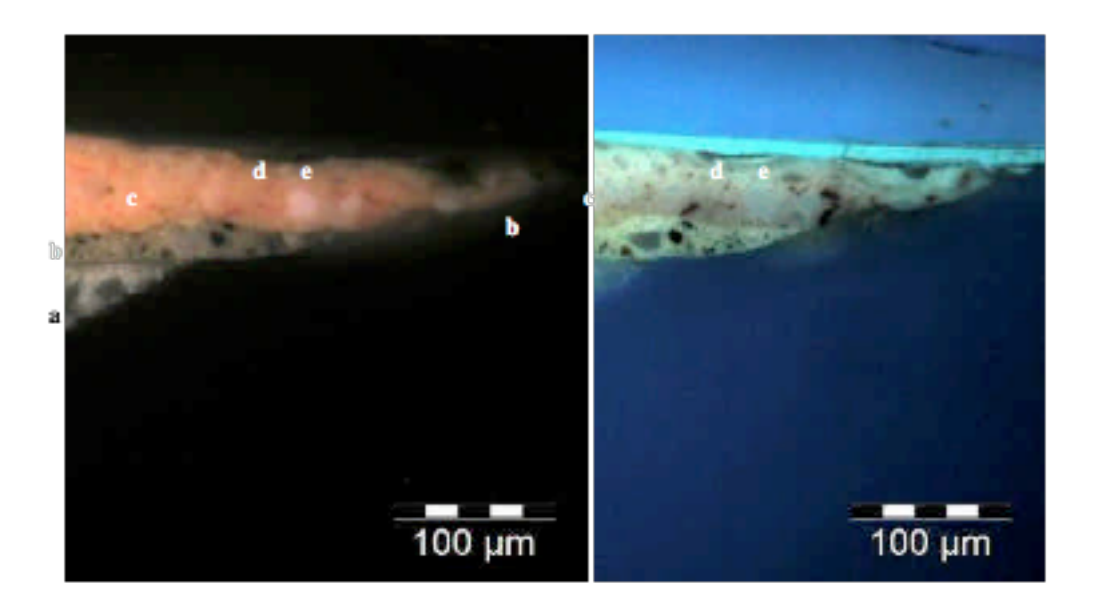

La stratigrafia risulta costituita da uno strato di preparazione a gesso e colla (a) seguito da uno strato beige scuro (b) a biacca pigmentata con nero di carbone e terre brune e da una stesura di colore rosso arancio (c) composta da una biacca mescolata con terra rossa, granuli contenenti Ca e Mg ( dolomite?), granuli rossi a base di piombo (minio?) e rare particelle di lacca rossa. Oltre questa stesura si rilevano i residui di una velatura organica (d)  $e - a$ l di sopra- tracce di un deposito di polvere (e) presenti esclusivamente nelle zone sottolivello dello strato rosso-arancio. Sulla superficie si individua uno strato omogeneo (f) di vernice molto fluorescente. 

#### Uso del calibro: altri esempi di misura

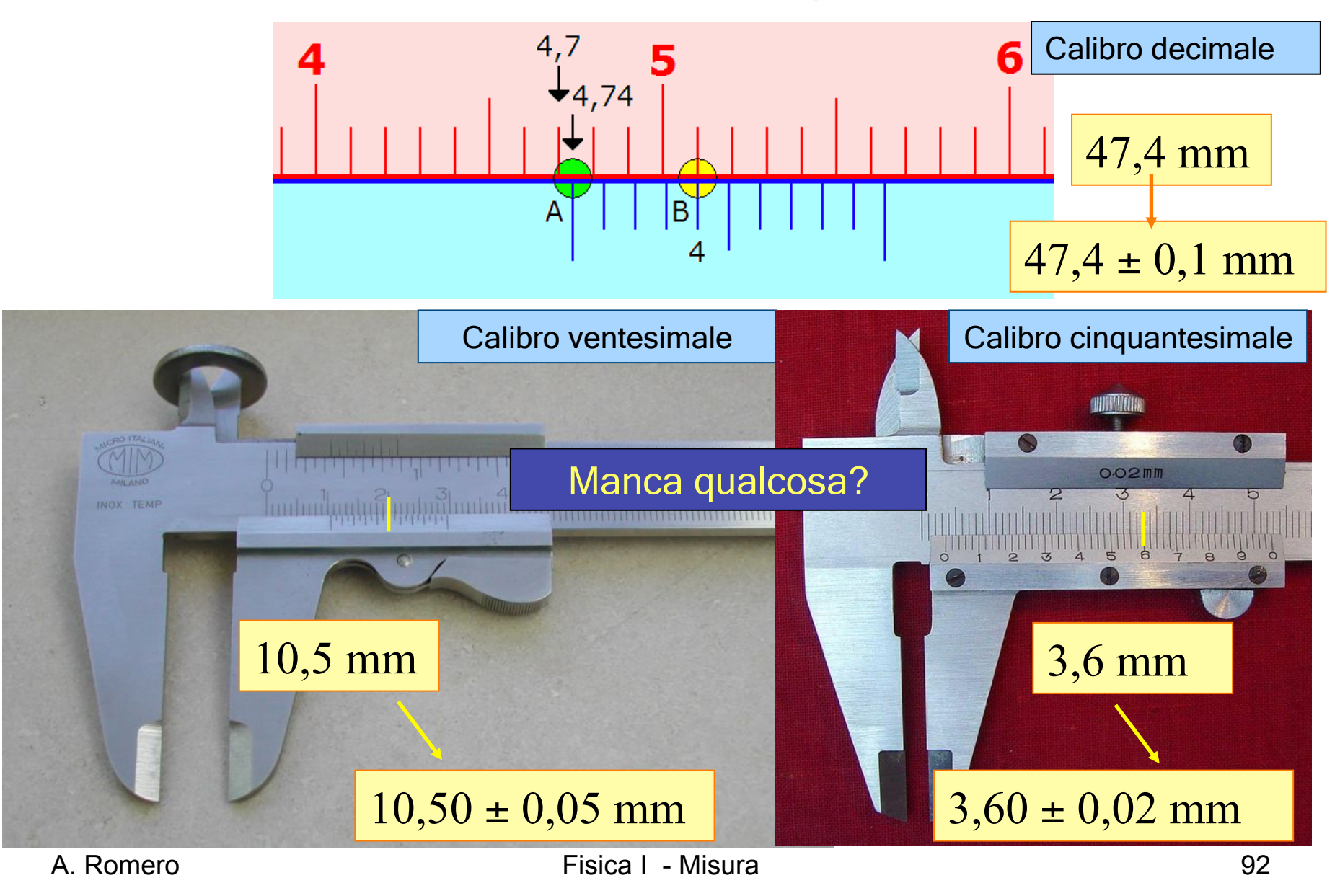

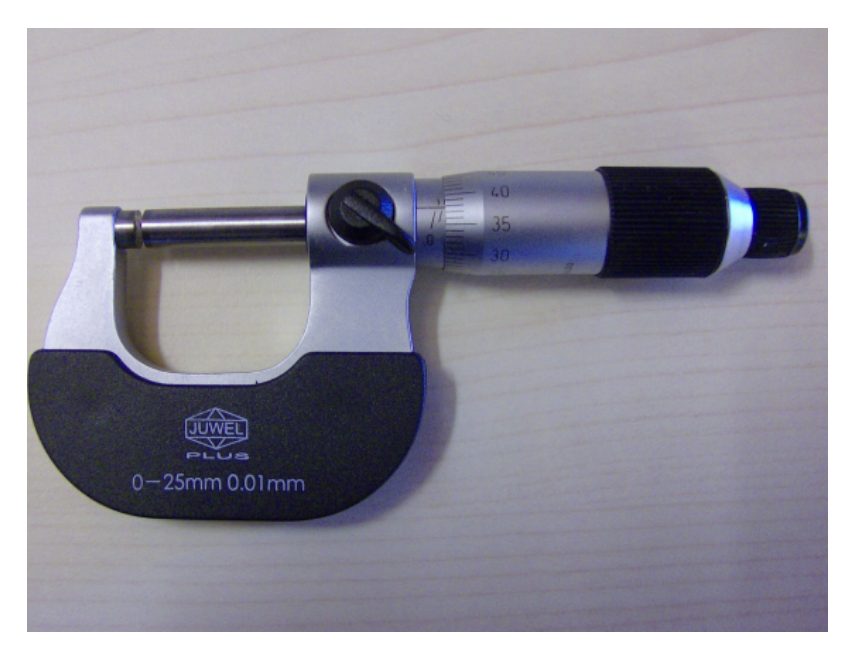

#### Uso del micrometro

Il micròmetro (o calibro Palmer) è uno strumento di misura in grado di misurare lunghezze con una accuratezza fino al milionesimo di metro; il nome dello strumento deriva dal prefisso micro, normalmente utilizzato per indicare un sottomultiplo pari a un milionesimo.

Rispetto al calibro, il micrometro è più semplice da usare e più preciso nella lettura. Il principio di funzionamento è basato sull'avanzamento di una vite che spinge un cilindro mobile contro uno fisso, tra cui viene posto l'oggetto da misurare. Una scala graduata solidale alla vite è suddivisa in tacche, in modo che si possano apprezzare le frazioni di passo della vite stessa. Se per esempio la vite avanza di un millimetro ad ogni giro e la scala è suddivisa in cento parti, la precisione dello strumento sarà di un centesimo di millimetro. Una seconda scala solidale all'albero fisso rispetto alla vite consente di determinare i multipli di passo e quindi la misura macroscopica.

Esistono micrometri adatti per misure di spessore e diametri esterni di barre, fili o sfere, altri per misure di diametri interni ed altri infine per la misura di profondità di fori.

#### Uso del micrometro

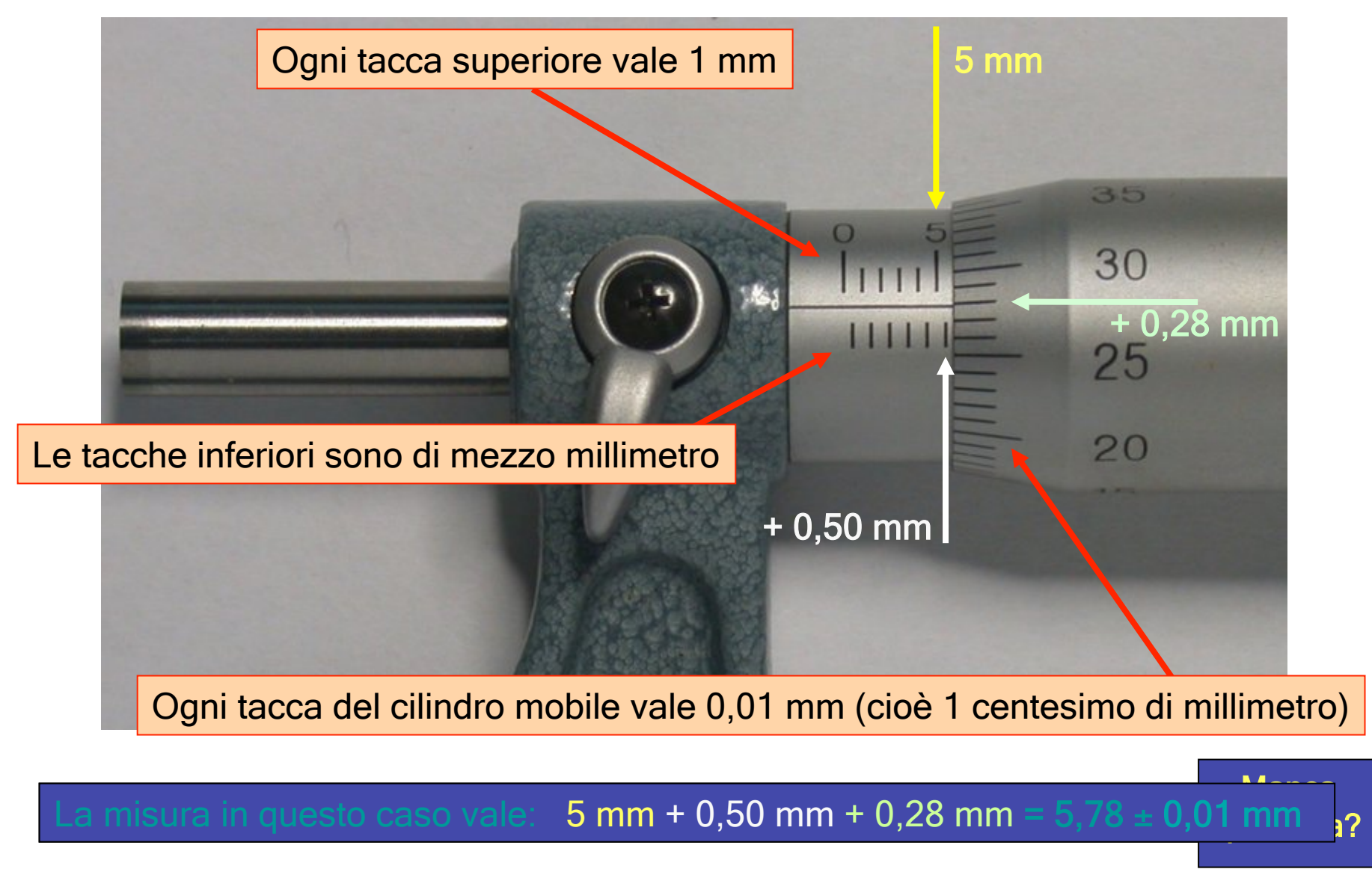

### **Relazione**

- Inviate via email con **CC a TUTTI** i componenti del gruppo
- **Oggetto:calibri-cognome1-cognome2 cognome3**.. ( in ordine alfabetico tutto minuscolo senza spazi ma solo trattino.)
- un file dal **nome calibri-cognome1 cognome2-cognome3…doc** o Docx o odt **non pdf** (tutto minuscolo senza spazi ma solo trattino.) eventualmente anche file analogo.xls
- File deve contenere all'interno

### **calibri/attrito/hooke/pendolo rotaia/urti ( calibri a parte scrivere le vostre aggiunte in colore diverso ad es. Blu)**

- **MEMBRI:**
- Bianchi Mirella mirella.bianchi@studenti.unito.it Foto1
- Rossi Andrea **andrea** andrea.rossi@studenti.unito.it Foto2
- **OBIETTIVO:**
- Misurare dei bulloni con strumenti di precisione come il calibro ventesimale e il micrometro.
- •
- **MATERIALI a disposizione**
- 14 bulloni (come in figura)
- 1 calibro ventesimale della portata di (200.00±0.05)mm
- 1 micrometro della portata di (25.00±0.01)mm
- **PROCEDIMENTO:**
- L'esperimento può essere diviso in 5 fasi:
- lFASE 1:Fissando un bullone tra le ganasce del calibro ventesimale, abbiamo misurato la lunghezza (come mostrato in figura). Questo lo abbiamo ripetuto per 14 bulloni. FASE 2: Utilizzando sempre il calibro ventesimale, abbiamo misurato la profondità di 7 bulloni, ricavandone così valori diversi.

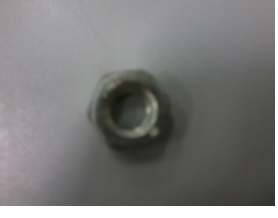

# Suggerimenti per la relazione<br>• Usate sempre il passato remoto : state

- descrivendo l'espermento fatto)
- Dovete calcolare  $\sigma$  e  $\sigma_{\rm xmedia}$  poi fare in  $\sigma_{\overline{x}^{total}} = \sqrt{{\sigma_{\overline{x}}}^2}$ stat +  $\sigma$ 2  $_{totale} = \sqrt{O_{\overline{\chi}}}$  stat  $+$   $O$  strum stat
- Quindi dare il risultato delle n misure come  $L=(12,78\pm0,06)$ mm dove 12,78 è la media (non media pesata).
- Sara media pesata solo se la avete fatta utilizzando i pesi tra due o più misure con precisione diversa

# Suggerimenti per la relazione

- **Propagazione degli errori** nella misura fatta per **differenza**
- Nei grafici mettere le **unità di misura e la legenda**
- Dovete fare il confronto e la **media pesata** ad esempio tra i due risultati della larghezza delle teste dei bulloni con **calibro e palmer** e fare il grafico con **i tre valori e i loro errori**
- Stessa confronto tra lo spessore della testa misurato e fatto per sottrazione